# МІНІСТЕРСТВО ОСВІТИ І НАУКИ УКРАЇНИ Київський національний університет будівництва і архітектури

# **МІСЬКІ ДОРОЖНЬО-ТРАНСПОРТНІ СПОРУДИ**

Методичні вказівки

до виконання практичних завдань і курсового проєкту для студентів спеціальності 192 «Будівництво та цивільна інженерія», які навчаються за освітньою програмою «Міське будівництво та господарство»

Київ 2023

## УДК 711.1 М65

Укладачі: М.М. Осетрін, канд. техн. наук, професор; Д.О. Беспалов, асистент; В.П. Тарасюк, канд. техн. наук, асистент; П.П. Чередніченко, доцент

Рецензент Т.О. Шилова, канд. техн. наук, доцент

Відповідальний за випуск О.В. Приймаченко, канд. техн. наук, доцент

*Затверджено на засіданні кафедри міського будівництва, протокол № 1 від 31 серпня 2022 року.*

В авторській редакції.

**Міські** дорожньо-транспортні споруди: методичні вказівки до М65 виконання практичних завдань і курсового проекту / уклад.: М.М. Осетрін та ін. – Київ: КНУБА, 2023 *–* 60 с.

Містять приклади розв'язання задач, пов'язаних з технікоекономічним обґрунтуванням влаштування дорожньо-транспортних споруд на перетинах міських магістралей в одному рівні та проєктуванням їх окремих елементів.

Призначено для студентів спеціальності 192 «Будівництво та цивільна інженерія», які навчаються за освітньою програмою «Міське будівництво та господарство».

© КНУБА, 2023

# **ЗМІСТ**

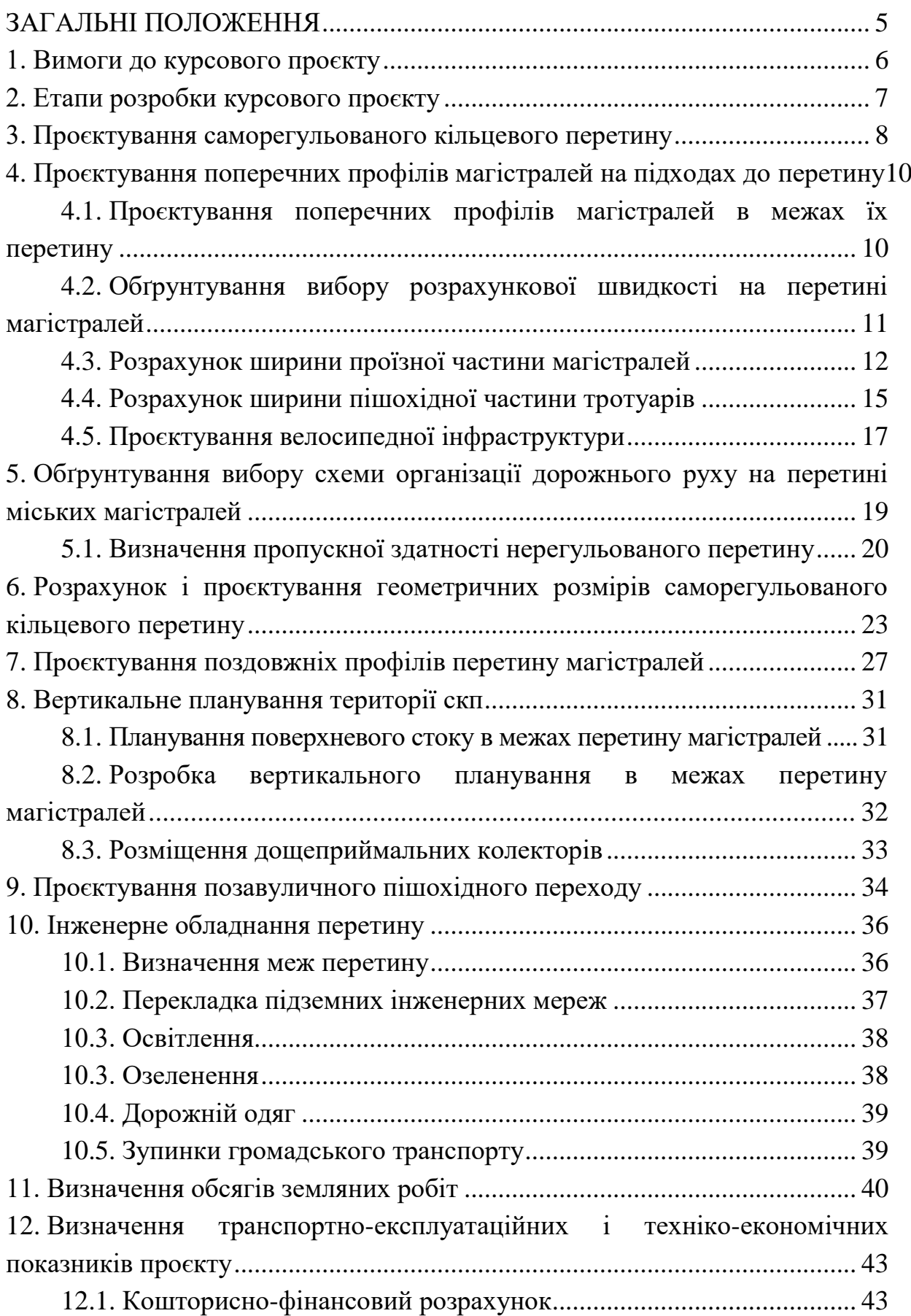

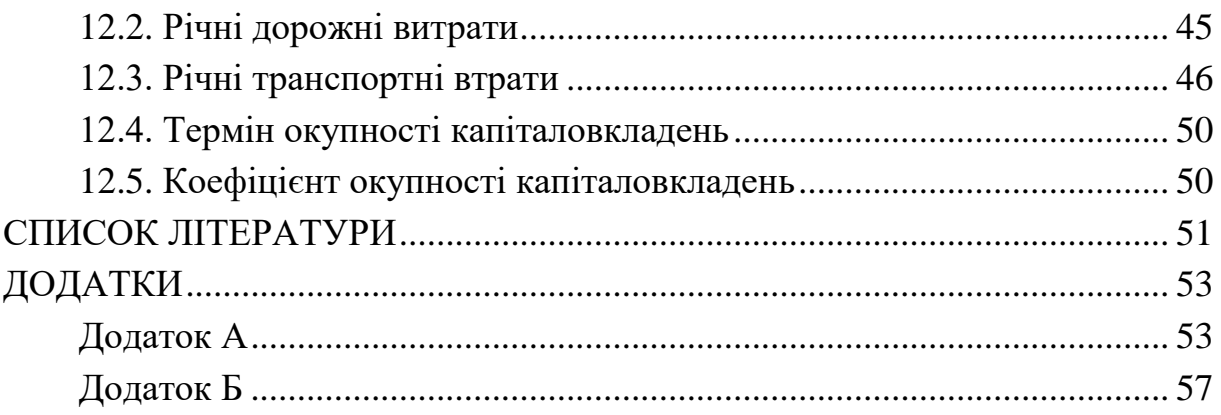

## **ЗАГАЛЬНІ ПОЛОЖЕННЯ**

<span id="page-4-0"></span>На основі вивчення дисципліни студент повинен засвоїти уміння для вирішення типових завдань діяльності у проектній, організаційній та контрольній виробничих функціях, які сформульовані стандартом освіти та освітньо-професійними програмами «Міське будівництво та господарство» бакалаврського рівня вищої освіти за спеціальністю 192 «Будівництво та цивільна інженерія» освітньо-професійної програми «Міське будівництво і господарство», галузі знань 19 «Архітектура та будівництво», кваліфікації «Бакалавр міського будівництва та господарства». Як результат навчання студент повинен придбати програмні компетентності, що відповідають профілю підготовки фахівця.

Для типової задачі діяльності фахівця прийнята «Розробка проектів перетинів міських вулиць і доріг на вулично-дорожній мережі міста».

Унаслідок вивчення навчальної дисципліни студент повинен:

*1. Знати –* роль і місце міських дорожньо-транспортних споруд (МДТС) в різних рівнях у планувальній структурі міста; класифікацію вузлів шляхів сполучення; умови руху транспорту та пішоходів на перетинах міських магістралей в різних рівнях; оцінку безпеки руху на перетинах міських магістралей в різних рівнях; методи проєктування різних за типами МДТС в різних рівнях.

*2. Вміти –* збирати та аналізувати дані для проєктування і розробки відповідної проєктної документації з використанням необхідних інженерних розрахунків, дотримуючись державних будівельних норм і правил; виконувати містобудівну та техніко-економічну оцінку проєктних рішень; використовувати сучасні інформаційні технології для вирішення практичних фахових завдань.

Вивчення дисципліни базується на знаннях, отриманих у процесі вивчення відповідних дисциплін: «Інженерна геодезія», «Інформатика», «Планування та благоустрій міст», «Міські вулиці та дороги», «Міський транспорт» та ін. Засвоєння змістовних модулів дисципліни надалі сприятиме навчанню в магістратурі, аспірантурі, а також виконанню курсового проекту, бакалаврської та магістерської роботи.

5

#### <span id="page-5-0"></span>**1. Вимоги до курсового проєкту**

Курсовий проєкт повинен вміщувати графічну частину і пояснювальну записку до неї.

Графічна частина містить:

1. План перетину магістралей ( (М1:500) (А1 лист І) ) враховує:

- геометричні елементи перетину;

- розміри магістралей, що перетинаються у плані;

- межі перетину;

- прив'язку до пікетів;

- поперечні профілі магістралей (М1:200) з розміщенням (згідно із завданням) необхідних інженерних мереж;

- підземне і надземне дорожнє обладнання (освітлення, огородження озеленення, водовідвід, дорожні знаки, зупиночні пункти, пішохідні переходи, конструкція дорожнього одягу тощо);

- схему організації дорожнього і пішохідного руху та картограма транспортних і пішохідних потоків на перехресті (схематично винести на лист І);

- умовні позначення.

- основні транспортно-експлуатаційні показники проєкту: середня швидкість руху транспорту на перетині до та після реконструкції [км/год], середній час затримки на перетині до та після реконструкції [с], максимальна пропускна здатність перетину до та після реконструкції [авт./год];

- основні техніко-економічні показники проєкту: вартість реконструкції [грн], різниця дорожній витрат до і після реконструкції [грн], очікуваний соціально-економічний ефект від реконструкції [грн], термін окупності капіталовкладень [років], коефіцієнт ефективності капіталовкладень;

- картограми інтенсивності транспортних та пішохідних (за можливості) потоків.

2. Проєктні поздовжні профілі магістралей, що перетинаються, згідно з розробленим варіантом планувального рішення ( $(M_{\text{ron}} 1:1000$ , Мверт 1:100) (А1 лист ІІ) ).

3. План перетину магістралей в проєктних горизонталях) з висотою їх перерізу – 0,2 м у масштабі (М 1:500) (А1 лист ІІІ), вміщує:

- розрізи пішохідних переходів (М1:100 або 1:200);

- умовні позначення;

- розміщення водоприймальних колодязів;

- позначення проєктних похилів і відстаней;

- схему перекладання в межах перетину магістралей підземних інженерних мереж.

Пояснювальна записка містить описані всі етапи проєктування з належними розрахунками, а також список використаних джерел інформації із посиланнями.

#### <span id="page-6-0"></span>**2. Етапи розробки курсового проєкту**

Виконання проєкту передбачає такі етапи:

1. Збір вихідних даних для проєктування (для курсового проєкту вихідні дані надають індивідуально згідно із завданням на проєктування; для дипломного проєкту необхідні матеріали отримують у відповідних установах, із відкритих джерел інформації, внаслідок проведених натурних обстежень, а також з транспортних моделей міста).

2. Аналіз даних на проєктування.

3. Проєктування саморегульованого кільцевого перетину (СКП):

- вибір розрахункової швидкості на магістралях та на перетині;

- розрахунок ширини проїзної частини магістралей на підходах до перетину;

- розрахунок ширини пішохідної частини тротуарів;

- проєктування велосипедної інфраструктури;

- проєктування повздовжніх профілів магістралей;

- обґрунтування кільцевої схеми організації руху на перетині;

- розрахунок геометричних розмірів СКП;

- проєктування поперечних профілів магістралей на підходах до перетину та в межах його території;

- планування поверхневого стоку на території СКП;

- вертикальне планування території СКП;

- організація руху транспорту та пішоходів на СКП.

4. Проєктування позавуличного пішохідного переходу.

5. Проєктування розміщення інженерного обладнання на СКП.

6. Визначення обсягів будівельних робіт.

7. Кошторисно-фінансовий розрахунок.

8. Визначення транспортно-експлуатаційних і техніко-економічних показників проєкту.

Приклад завдання на виконання курсового проєкту наведено у дод. А. Також допускається виконання курсового проєкту на прикладі реального вузла у структурі вулично-дорожньої мережі міста. Приклад такого завдання наведено у дод. Б.

#### <span id="page-7-0"></span>**3. Проєктування саморегульованого кільцевого перетину**

У процесі проєктування СКП необхідно встановити:

- розрахункову швидкість руху на підходах;
- розрахункову швидкість руху на кільці;
- ширину проїзної частини підходів;
- ширину проїзної частини кільця;
- ширину тротуарів на підходах та на кільці;
- ширину зелених смуг;
- радіус кільцевої проїзної частини;
- пропускну здатність перетину;

 розміщення зупиночних пунктів громадського транспорту на перетині;

розміщення позавуличних підземних переходів.

Проєктування СКП пов'язано з обґрунтуванням інженернопланувального рішення.

Основними геометричними елементами СКП є:

- лінія переплетення;
- радіус внутрішнього кільця;
- ширина проїзної частини кільця;
- радіус зовнішньої кільця;
- радіус правоповоротного з'їзду.

Планувальне рішення залежить від умов розміщення перетину:

- типу перетину;
- кута перетину;
- територіальної обмеженості;
- видів транспорту, який рухається через перетин.

Деякі можливі геометричні рішення влаштування СКП показано на рис. 3.1 - 3.3.

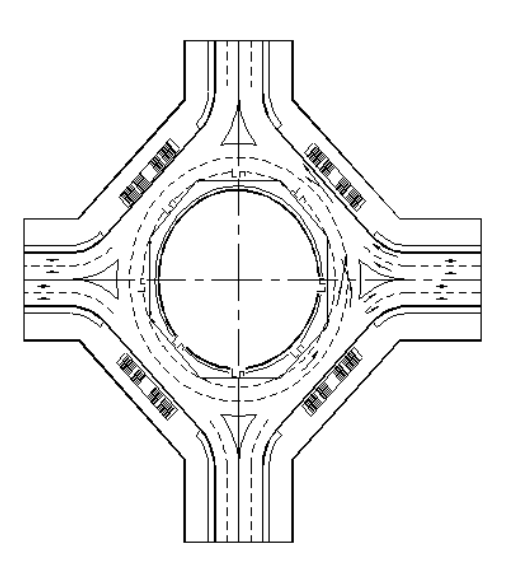

Рис. 3.1. СКП з Х-подібним пересіченням вулиць

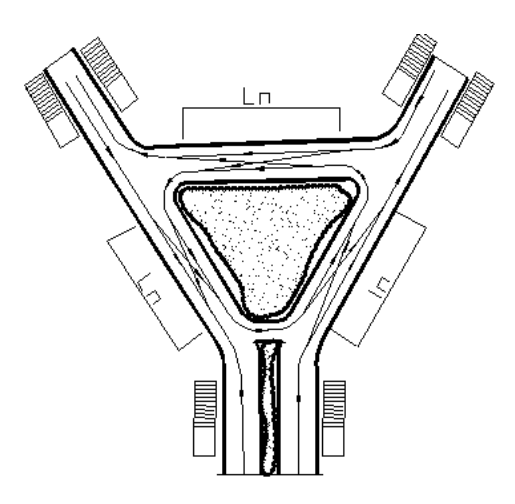

Рис. 3.2. СКП з примиканням

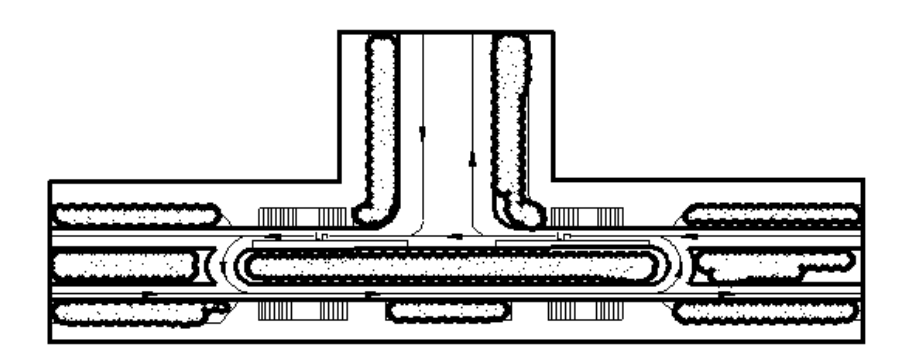

Рис. 3.3. СКП з віднесеним лівим поворот (Т-подібне перехрестя)

<span id="page-9-0"></span>**4. Проєктування поперечних профілів магістралей на підходах до перетину**

## <span id="page-9-1"></span>*4.1. Проєктування поперечних профілів магістралей в межах їх перетину*

Для вулиць і магістралей в цілому або для окремих їх ділянок розробляють типовий поперечний профіль у межах червоних ліній, у яких набір окремих елементів, розміри та взаємне розташування не змінюється по довжині магістралі або окремої її ділянки у вказаних межах.

Елементами поперечного профілю є:

проїжджа частина;

- пішохідна частина тротуарів;
- велодоріжка або велосмуга;

 розподільча смуга між проїжджою частиною і пішохідною частиною тротуарів;

 смуги для розміщення підземних інженерних комунікацій (на них не дозволяється розміщувати споруди, висаджувати дерева та високорослі чагарники);

 смуги озеленення для привабливості магістралей та зниження негативного впливу транспорту на навколишнє середовище магістралі.

Розміри геометричних елементів обґрунтовують розрахунками та відповідними нормативами.

Згідно з п. 5.1.13 ДБН [1] ширину розподільчих смуг між елементами поперечного профілю вулиць і доріг треба визначати з огляду розміщення підземних комунікацій, озеленення, необхідності зниження негативної дії транспорту на навколишнє середовище, але не менше розмірів, наведених у табл. 5.5 ДБН [1].

З можливими варіантами поперечних профілів магістралей різних категорій можна ознайомитися у довідниках, ДБН і навчальних посібниках [5-7].

На рис. 4.1 показано приклад типового поперечного профілю для магістральної вулиці.

## <span id="page-10-0"></span>*4.2. Обґрунтування вибору розрахункової швидкості на перетині магістралей*

Геометричні розміри елементів перетину визначають величиною розрахункової швидкості руху і ступенем комфортності проїзду через ці елементи. Розрахункова швидкість має відповідати нормативним швидкостям залежно від категорії магістралей, що пересікаються.

Нормативна швидкість руху – це максимальна швидкість проїзду на перетині магістралей з врахуванням безпеки руху (регламентують нормами та правилами дорожнього руху) – *V*н. У процесі проєктування розрахункову швидкість беруть не більше нормативної.

$$
V_{\text{posp}} \le V_{\text{H}}.\tag{4.1}
$$

Задана швидкість руху – це мінімальна швидкість, яку треба забезпечити на перетині згідно із завданням на проєктування –  $V_{\scriptscriptstyle 3}$ .

Оптимальна швидкість руху – це така швидкість руху транспорту на перетині, за якої досягається теоретична максимальна пропускна здатність перетину –  $(V_{\text{out}})$ .

Розрахункова швидкість може забезпечити максимальну пропускну здатність перетину, тобто тоді вона повинна бути не меншою, ніж оптимальна швидкість перетину.

$$
V_3 \ge V_{\text{posp}} \ge V_{\text{onr}}.\tag{4.2}
$$

Оптимальна швидкість руху транспорту (*V*опт) може бути визначена за формулою:

$$
V_{\text{onT}} = \sqrt{\frac{(l_a + l_6) \cdot 2g \cdot (\varphi + f \pm i)}{k_e - k_1}},\tag{4.3}
$$

де *l*<sup>а</sup> – середня довжина автомобіля (беруть – 5 м);

*l*<sup>б</sup> – безпечна відстань між автомобілями, що зупинилися (2 - 5 м);

*k*<sup>е</sup> – коефіцієнт нормальних експлуатаційних умов гальмування автомобіля (1,5 - 1,7);

*k*<sup>1</sup> – коефіцієнт гальмування переднього автомобіля в екстрених умовах (1,0 - 1,2);

 $g$  – прискорення вільного падіння (9,81 м/с<sup>2</sup>);

*φ* – коефіцієнт зчеплення коліс з покриттям проїзної частини (приймається для середніх кліматичних умов 0,4 - 0,45);

*f* – коефіцієнт опору коченню (для асфальтобетонних покриттів 0,02); *i* – поздовжній похил ділянки магістралі.

Максимальна пропускна здатність перетинів визначає пропускну здатність вулично-дорожньої мережі, звідки виникає визначення пропускної здатності перетину в одному рівні.

Швидкість для перетину задають з врахуванням умов та учасників руху транспортного потоку прилеглих територій (15 - 35 км/год) та обґрунтовують розрахунком з визначенням оптимальної швидкості руху, характеризуючи оптимальну пропускну здатність і враховуючи пропускну здатність потоку на даному перетині.

#### *4.3. Розрахунок ширини проїзної частини магістралей*

<span id="page-11-0"></span>Методика проєктування геометричних елементів поперечних профілів магістралей, які беруть аналогічно підходу до їх проєктування на перегонах магістралей.

Для визначення ширини проїзної частини магістралей, що перетинаються, знаходимо необхідну кількість смуг руху транспорту **для кожної магістралі окремо** за алгоритмом, наведеним нижче:

*1. Визначаємо пропускну здатність однієї смуги руху транспорту на перегоні:*

$$
N_{\rm cm} = \frac{3600V_p}{l_a + l_6 + V_p t_p + (k_e - k_1)V_p^2/[2g(\phi + f \pm i)]},\tag{4.4}
$$

де *V*<sup>p</sup> – швидкість руху транспорту, який беруть залежно від категорії магістралі та умов руху на ній, м/с (див. ДБН [1] табл. 5.1 п. 5.1.1 та відповідно до правил дорожнього руху для вулиць і доріг з регульованим рухом 50 км/год);

*t*<sup>р</sup> – час реакції водія та період спрацювання гальмівної системи автомобіля (0,5 - 2,0 с).

 $l_a$  – довжина розрахункового автомобіля (5 м);

*l*<sup>б</sup> – безпечна відстань між автомобілями, що зупинилися (2 - 5 м);

*k*<sup>е</sup> – коефіцієнт нормальних експлуатаційних умов гальмування транспорту (1,5 - 1,7);

*k*<sup>1</sup> – коефіцієнт гальмування автомобіля в екстрених умовах (1,0 - 1,2);

 $g$  – прискорення вільного падіння (9,81 м/с<sup>2</sup>);

φ – коефіцієнт зчеплення колеса з покриттям проїзної частини;

*f* – коефіцієнт опору коченню;

*i* – поздовжній похил ділянки магістралі.

*2. Встановлюємо коефіцієнт впливу світлофорного регулювання на пропускну здатність кожної магістралі:*

$$
\delta = \frac{L}{L + V_p^2/(2a) + V_p^2/(2b) + V_p(t_q + 2t_x)/2},\tag{4.5}
$$

де *L* – відстань між сусідніми регульованими перетинами на магістралі, м;

 $a$  – прискорення автомобіля при розгоні  $(0,8 - 1,2 \text{ m/c}^2)$ ;

 $b$  – сповільнення автомобіля при гальмуванні  $(0,6 - 1,5)$  м/ $c^2$ );

*t*ч*, t*<sup>ж</sup> – тривалість червоного та жовтого сигналів світлофора для даної магістралі, с.

Відстань між сусідніми регульованими перетинами на магістралі визначають відповідно до індивідуального завдання за рис. 4.1.

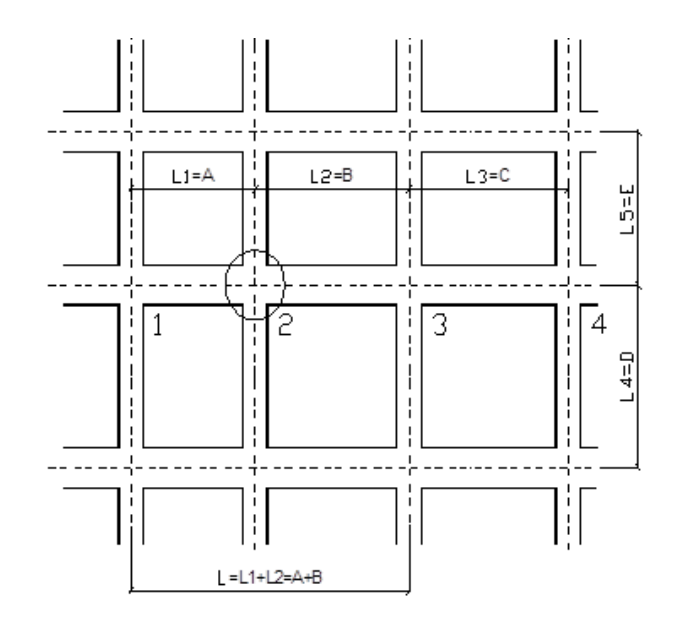

#### **Рис. 4.1. Місце перетину в системі вулиць**

*3. Визначаємо пропускну здатність смуги руху транспорту з врахуванням впливу світлофорного регулювання для кожної магістралі:*

Враховуємо вплив світлофорного регулювання на пропускну здатність магістралей, які перетинаються:

$$
N'_{\text{cm}} = N_{\text{cm}} \cdot \delta, \tag{4.6}
$$

## де *— N'<sub>см</sub> —* пропускна здатність однієї смуги руху транспорту на **перегоні;**

*δ* – коефіцієнт впливу світлофорного регулювання на пропускну здатність магістралі.

*4. Визначаємо необхідну кількість смуг руху транспорту на кожній магістралі:*

$$
n = \frac{N_{\text{posp}}}{N_{\text{cm}}'},\tag{4.7}
$$

де *n* – необхідна кількість смуг руху транспорту в одному напрямку (отримана величина округляється в більший бік);

*N*розр – максимальна інтенсивність руху транспорту на магістралі в одному напрямку, авт./год;

Отриману величину кількості смуг руху транспорту порівнюємо з вимогами ДБН [1] і для подальшого проєктування приймаємо більшу величину, але не більше 4 смуг в одному напрямку для магістралей загальноміського значення регульованого руху та 3 смуг в одному напрямку для магістралей районного значення.

*5. Пропускну здатність кожної магістралі в одну сторону визначаємо за формулою:*

$$
N_{\text{mar}} = N'_{\text{cm}} \cdot k_n,\tag{4.8}
$$

де *k<sup>n</sup>* – коефіцієнт ефективності використання смуг руху транспортом, який беремо для однієї смуги руху за 1,0 (за відсутності на перегоні

зупинок громадського транспорту або якщо їх влаштовано за межами проїзної частини в «кишенях»), для двох – 1,9, для трьох – 2,7, для чотирьох – 3,5.

*N´см* – встановлена величина пропускної здатності смуги руху транспорту, авт./год.

*6. Перевіряємо виконання умови для кожної магістралі:*

$$
N_{\text{mar}} \ge N_{\text{posp}}.\tag{4.9}
$$

Якщо умову виконують, то переходимо до подальших розрахунків, а якщо ні, тоді збільшуємо кількість смуг руху транспорту на одну в один бік але не більше 4 смуг в одному напрямку для магістралей загальноміського значення регульованого руху та 3 смуг в одному напрямку для магістралей районного значення.

*7. Для визначення ширини проїзної частини кожної магістралі (Вмаг) використовуємо формулу:*

$$
B_{\text{mar}} = 2nb + r + 2\Delta, \tag{4.10}
$$

де *n* – прийнята для проєктування кількість смуг руху транспорту;

*b* – ширина однієї смуги руху транспорту (прийм. відп. до п.7.27 ДБН [1]), м;

*r* – ширина розподільчої смуги між напрямками руху транспорту (прийм. відп. до п. 5.1.14 ДБН [1]), м;

Δ – ширина запобіжної смуги між крайньою смугою руху і бортовим каменем (прийм. відп. до п. 5.12 ДБН [1]), м.

#### *4.4. Розрахунок ширини пішохідної частини тротуарів*

<span id="page-14-0"></span>Ширину тротуарів магістралей потрібно визначати з урахуванням їх категорій та очікуваної інтенсивності пішохідного руху на них. Якщо є задані розміри перспективної розрахункової інтенсивності пішохідного руху, то необхідну кількість смуг руху на пішохідній частині тротуару (*п*) визначаємо за формулою:

$$
n = N_{\text{3a},\text{A}} / N_{\text{n.cm}}\tag{4.11}
$$

де  $N_{\text{3a}n}$  – задана величина інтенсивності пішохідного руху в години «пік», піш./год;

 $N_{\text{n.cm.}}$  – пропускна здатність однієї смуги руху (необхідну величину беремо згідно з табл. 6), піш./год.

Отриману величину кількості смуг руху пішоходів округляємо в більший бік до цілого числа. Дані про пропускну здатність смуги руху пішохідної частини тротуарів (піш./год) наведено в табл. 4.1.

*Таблиця 4.1*

| Тротуари, розташовані уздовж забудови за наявності в<br>прилеглих будинках магазинів           | 700         |
|------------------------------------------------------------------------------------------------|-------------|
| Тротуари, віддалені від будинків з магазинами, а також<br>уздовж громадських будинків і споруд | 800         |
| Тротуари в межах зелених насаджень вулиць і доріг                                              | 1000        |
| Пішохідні вулиці та доріжки (прогулянкові)                                                     | 600         |
| Переходи через проїжджу частину в одному рівні                                                 | 500         |
| Пішохідні тунелі                                                                               | 1000 (750)  |
| Пішохідні містки                                                                               | 2000 (1500) |
| Сходи                                                                                          | 1500 (1250) |

**Пропускна здатність смуги руху пішохідної частини тротуарів**

Ширину пішохідної частини тротуару  $B_{\text{rp}}$  визначаємо за формулою:

$$
B_{\rm rp} = n \cdot 0.75,\tag{4.12}
$$

де  $B_{\text{rp}}$  – ширина пішохідної частини тротуару, м.

Отриману величину порівнюємо з вимогами ДБН [1] і для подальшого проєктування беремо більшу величину. Якщо не задано розміри інтенсивності пішохідного руху, то слід прийняти ширину пішохідної частини тротуарів згідно з ДБН [1] та встановити пропускну здатність. Величину пропускної здатності пішохідної частини тротуару *N*тр встановлюємо за формулою:

$$
N_{\rm rp} = N_{\rm n.cm.} \cdot B_{\rm rp} / 0.75. \tag{4.13}
$$

Отриману величину порівнюємо з вимогами ДБН [1] табл. 5.1 - 5.2 і для подальшого проєктування беремо більшу величину.

#### *4.5. Проєктування велосипедної інфраструктури*

<span id="page-16-0"></span>Проєктування велосипедної мережі та елементів, що її формують, виконують під час розроблення проектів нового будівництва, реконструкції, капітального та поточного ремонту автомобільних доріг загального користування, вулиць і доріг населених пунктів велосипедних доріжок, прокладених незалежно від автомобільних доріг. Проєктування велосипедної інфраструктури вміщує вибір форми руху велосипедів, встановлення його геометричних параметрів, а також організація місць велопаркування та велосервісу. Улаштування велосипедної мережі передбачає декілька можливих форм руху – окремих велосипедних доріжок та велосипедних доріжок на пішохідних частинах, організації велосипедних смуг. Під час вибору форми велосипедного руху слід керуватися вимогами ДБН [1] та ДСТУ [5].

Під час проєктування велосипедної інфраструктури потрібно забезпечити об'єктивну та суб'єктивну безпеку руху велосипедистів та інших учасників дорожнього руху, вимоги до зручності руху велосипедистів (урахування швидкості руху, мінімізація зусиль, що прикладаються велосипедистом, мінімізація витрат часу тощо), а також відповідність властивостей елементів велосипедної інфраструктури вимогам нормативних документів [5]. При накресленні типового профілю дотримуються тільки горизонтальних масштабів, як правило, 1:100 або 1:200 (рис. 4.2.).

На рис. 4.3. показано можливу схему розміщення підземних інженерних комунікацій по глибині закладання.

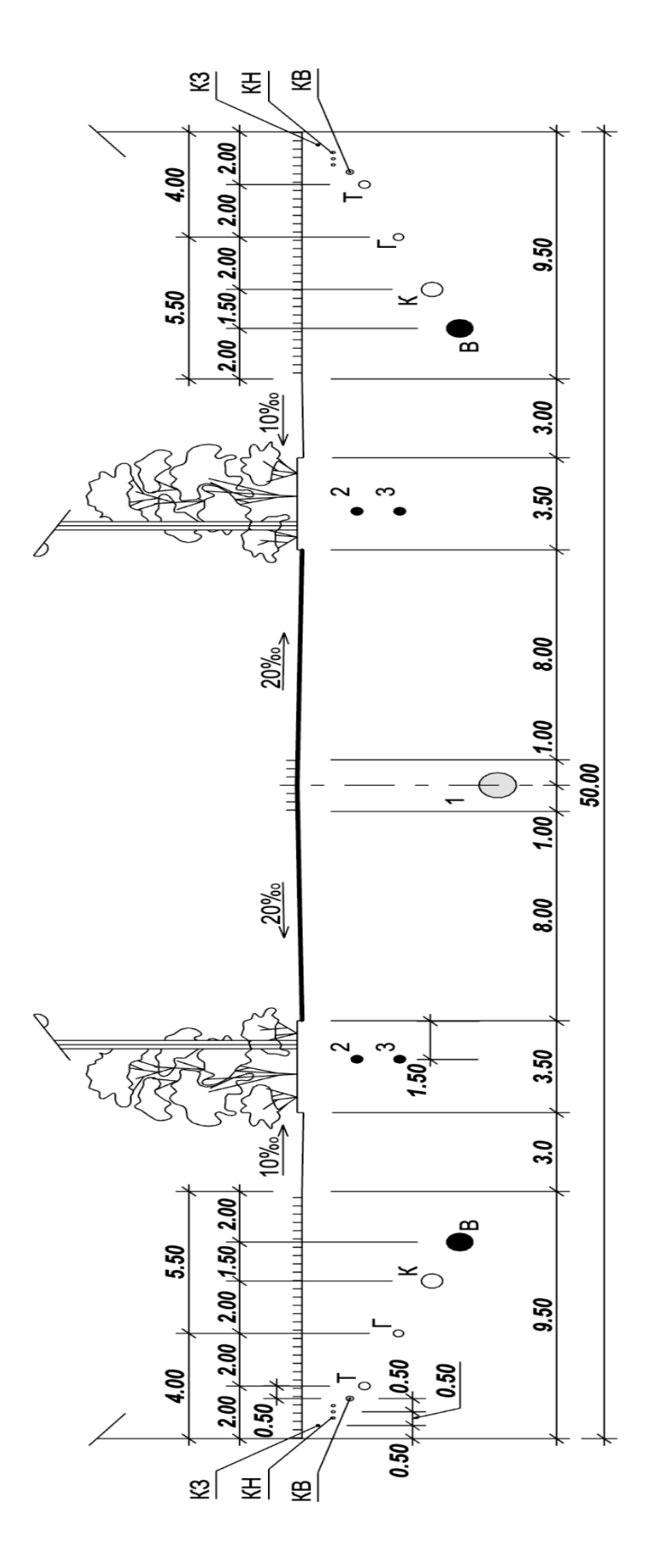

1 - водостік; 2 - кабелі освітлення; 3 - кабелі електрифікованого транспорту; В - водогін; К - каналізація побутова; 1 – водостік; 2 – кабелі освітлення; 3 – кабелі електрифікованого транспорту; В – водогін; К – каналізація побутова; Г - газопровід високого тиску; Т - теплопровід; КВ - кабелі високої напруги; КН - кабелі низької напруги; Г – газопровід високого тиску; Т – теплопровід; КВ – кабелі високої напруги; КН – кабелі низької напруги; Рис. 4.2. Типовий поперечний профіль загальноміської магістралі: Рис. 4.2. Типовий поперечний профіль загальноміської магістралі: КЗ - кабелі зв'язку КЗ – кабелі зв'язку

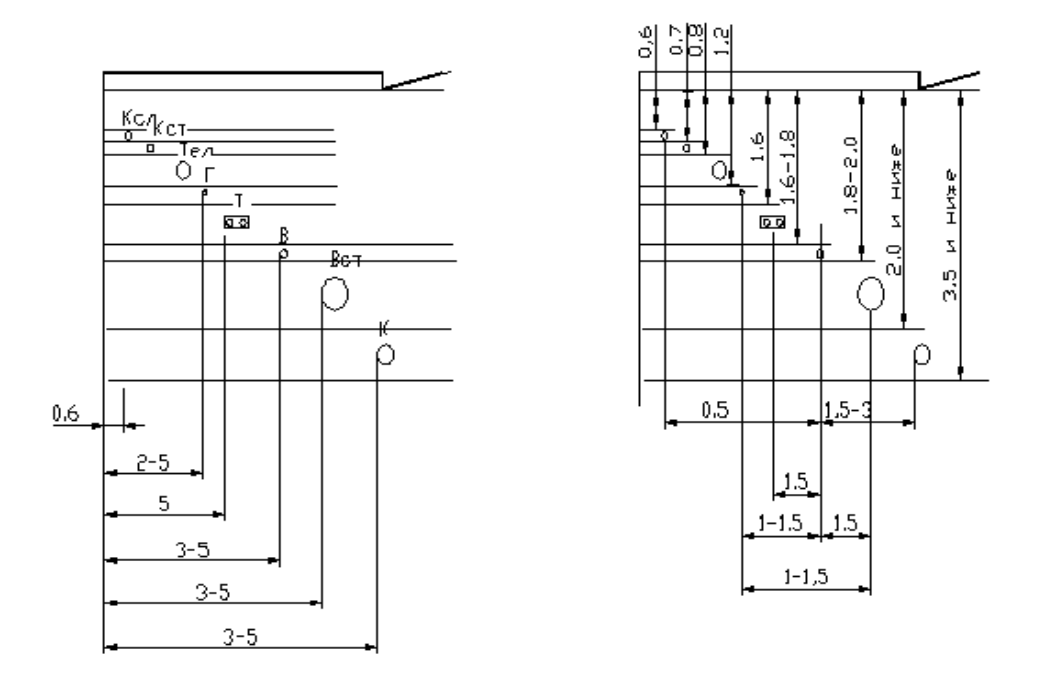

Рис. 4.3. Схема прикладу розміщення підземних інженерних комунікацій по глибині залягання

Вимоги щодо розміщення інженерних комунікацій в плані та на профілі магістралі вказано в ДБН [2] дод. И.1.

## <span id="page-18-0"></span>**5. Обґрунтування вибору схеми організації дорожнього руху на перетині міських магістралей**

Доцільність влаштування тієї чи іншої схеми організації дорожнього руху транспорту та пішоходів на перетині встановлюють згідно з співставленням пропускної здатності та максимальної інтенсивності на перетині.

$$
\sum N_{\text{rep}} \ge \sum N_{\text{posp}},\tag{5.1}
$$

де 
$$
N_{\text{nep}}
$$
 – пропускна здатність перетину, авт./год;  
 $N_{\text{posp}}$  – максимальна інтенсивність руху на перетині, авт./год.

<span id="page-19-0"></span>*5.1. Визначення пропускної здатності нерегульованого перетину* На рис. 5.1 зображено схему нерегульованого перетину.

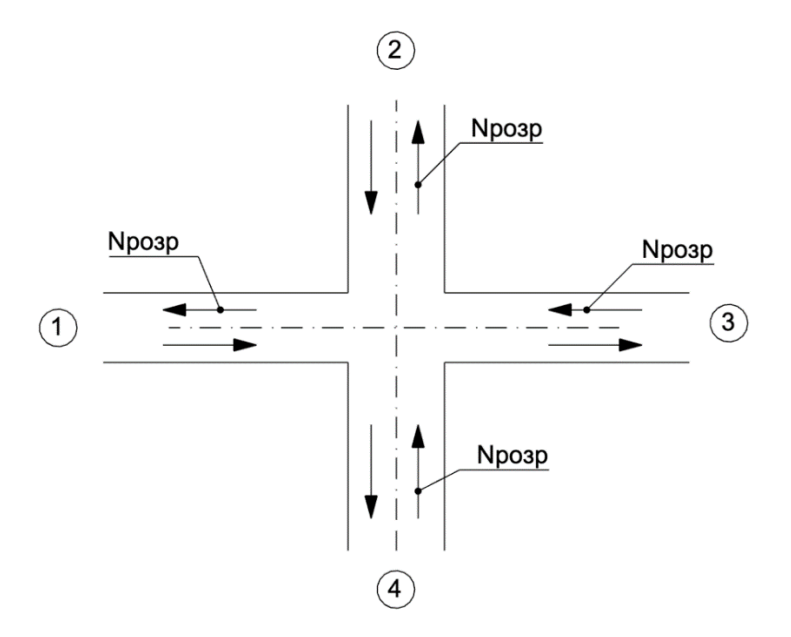

Рис. 5.1. Приклад схеми нерегульованого перетину

Пропускну здатність однієї смуги руху визначають за формулою:

$$
N = \frac{1800}{t_0},\tag{5.2}
$$

де  $t_0$  – час проходження перетину,

$$
t_0 = t_p + t_1 + t_2 + t_3 + \Delta t, \tag{5.3}
$$

де  $t_p$  – час реакції водія (0,5 - 2 с);

 $t_1$  – час вмикання передачі (1 - 2 с);

 $t_2$  – час набирання початкової швидкості  $V_{\text{nov}} = 6 \text{ km/ro} (1 - 2 \text{ c});$ 

 $t_3$  – час проходження «небезпечної зони» перетину, с;

 $\Delta t$  – час проходження ділянки відстані безпеки завдовжки 10 м (1 с).

Час проходження «небезпечної зони» перетину:

$$
t_{\rm a} = D_{\bigvee_{\rm Cep}},\tag{5.4}
$$

де *D* – відстань між границями перетину; *V*сер – середня швидкість на перетині, м/с;

Встановлюємо відстань між границями перетину (рис. 5.2)

$$
D = B_{\text{mar}} + l_a + c,\tag{5.5}
$$

де *b* – розміри проїзної частини магістралей, що перетинаються;

 $l_a$  – середня довжина автомобіля (5 м);

*c* – відстань безпеки (10 м).

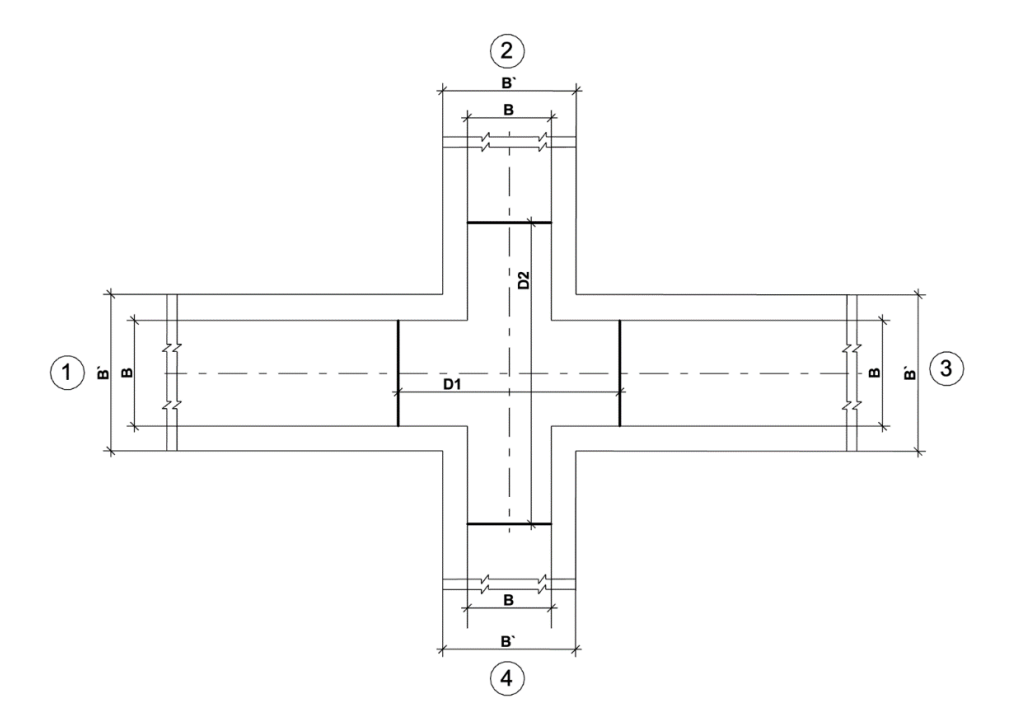

Рис. 5.2. Встановлення геометричних границь перехрестя: В – ширина проїзної частини; В` – ширина магістралі в червоних лініях

Середню швидкість на перехресті встановлюють за формулою, м/с:

$$
V_{\rm cep} = \frac{V_{\rm nov} + V_{\rm posp.}}{2},\tag{5.6}
$$

де *V*поч – початкова швидкість руху транспорту на перехресті, (6 км/год);

*Vрозр.* – прийнята розрахункова швидкість руху транспорту на перетині.

Пропускна здатність проїзної частини залежить від кількості смуг руху та прийнятих величин коефіцієнта ефективності використання смуг руху транспортом і визначається окремо для кожної магістралі за формулою:

$$
N_{\text{II},\text{Y}_\text{I}} = 2N_{\text{CM}} \cdot k_n,\tag{5.7}
$$

де  $k_n$  – коефіцієнт ефективності використання смуг руху транспортом для відповідної магістралі, величину якого беремо аналогічно п. 3.2 методичних рекомендацій.

Пропускна здатність вузла дорівнює сумі пропускних здатностей усіх входів або виходів з нього.

$$
N_{\rm{By3.}} = \Sigma N_{\rm{n.u.}}.\tag{5.8}
$$

Робимо висновок про недоцільність влаштування нерегульованого перехрестя з огляду на умови відповідності очікуваної перспективної інтенсивності на ньому і можливої його пропускної здатності.

#### *5.2. Визначення пропускної здатності регульованого перетину*

Пропускна здатність однієї смуги руху транспорту у стоп-лінії на перетині для кожної магістралі може бути визначена за формулою:

$$
N_{\rm nep} = \frac{3600 \cdot (t_3 - 0.5V_0/a)}{t_0 T_{\rm H}},\tag{5.9}
$$

де *t<sup>з</sup>* – тривалість зеленого сигналу світлофора для даної магістралі, с;

 $t<sub>o</sub>$  – час, необхідний для проходження стоп-лінії,  $t<sub>n</sub>+t<sub>1</sub>$  (1,5 - 4 с);

*Т*<sub>и</sub> – тривалість циклу роботи світлофора на перехресті  $(t<sub>u</sub> + t<sub>3</sub> + 2t<sub>w</sub>)$ , с;

*V<sup>о</sup>* – типова швидкість проходження перетину (20,0 - 30,0 км/год), м/с.

Решта складових формули відповідають формулі (4).

Тоді пропускна здатність проїзної частини магістралей, що перетинаються, дорівнює:

$$
N_{\text{H.P.}} = 2N_{\text{CM}} \cdot k_n. \tag{5.10}
$$

Величини коефіцієнтів ефективності використання смугу руху транспорту беруть ті ж, що і раніше у виразах (19) та (20).

Пропускна здатність перехрестя (вузла):

$$
N_{\rm{By3.}} = \Sigma N_{\rm{n.u.}}.\tag{5.11}
$$

Робимо висновок про доцільність влаштування регульованого перехрестя з огляду на умову (5.1). Хоча регульована схема організації дорожнього руху може мати достатню пропускну здатність, проте влаштування СКП доцільне за іншими критеріями, зокрема:

- підвищення безпеки дорожнього руху,
- заспокоєння транспортного потоку,
- резервування території дорожньо-транспортного вузла.

## <span id="page-22-0"></span>**6. Розрахунок і проєктування геометричних розмірів саморегульованого кільцевого перетину**

Для розрахунку геометричних розмірів СКП необхідно визначити довжину ліній переплетення. Лінія переплетення є важливим геометричним елементом СКП, який забезпечує безпеку руху та регулює пропускну здатність перетину. Чим довша лінія переплетення, тим легше здійснюється сплетення та розплетення транспортних потоків. Від довжини лінії переплетення залежить безпека та швидкість руху на кільці, а отже і його пропускна здатність. На рис. 6.1 вказано вплив довжини лінії переплетення на умови руху.

Довжину лінії переплетення та радіус внутрішнього кільця *R<sup>0</sup>* на СКП визначаємо за табл. 6.1 відповідно до обраної *Vрозр*:

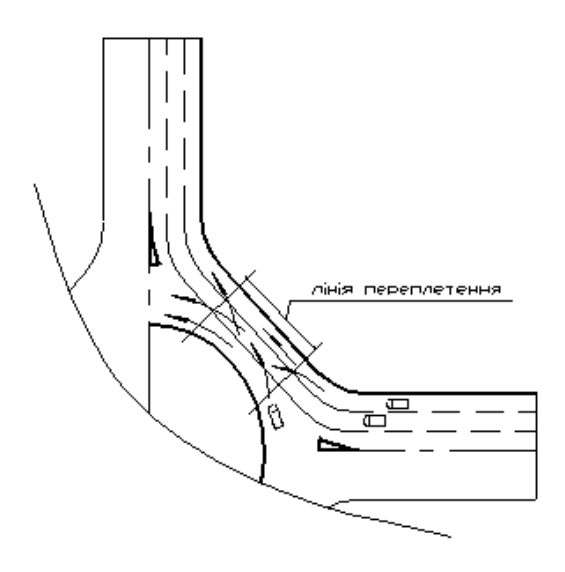

Рис. 6.1. Лінії переплетення на СКП

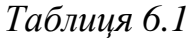

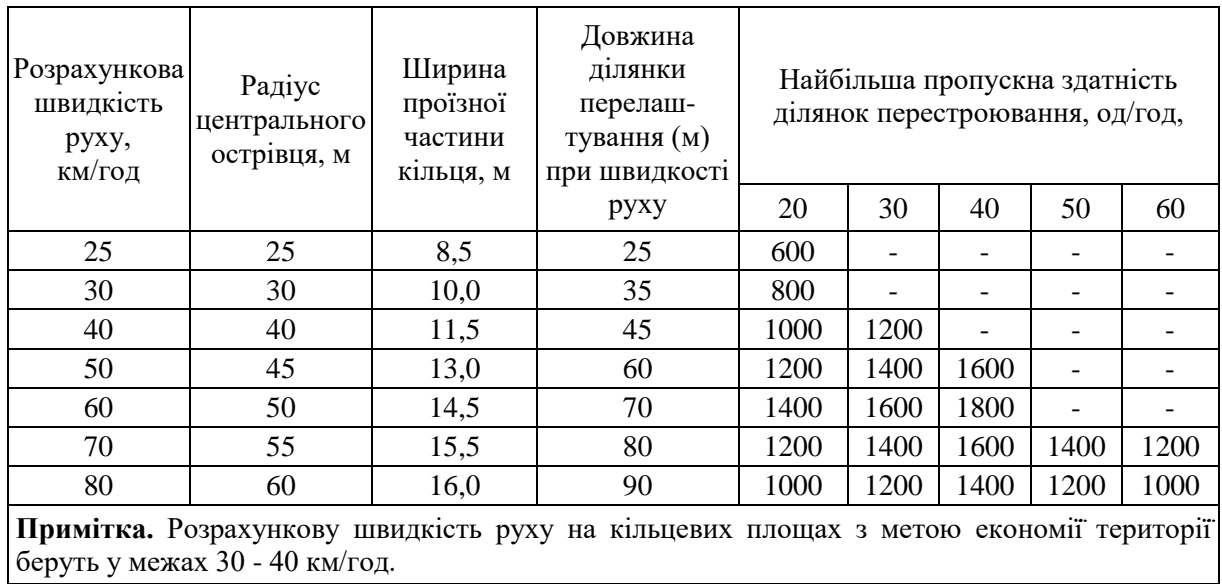

## **Проєктні параметри СКП**

Форма внутрішнього кільця залежить від конфігурації площі та від категорії вулиць, що підходять до неї. Найбільш розповсюдженими є круглі, квадратні, ромбічні, еліптичні островки. Якщо навколишня забудова не дозволяє влаштувати кільцевий вузол, можливо використати різновидність саморегульованого перехрестя типу «вісімка». Деякі форми центрального острівця зображено на рис. 6.2.

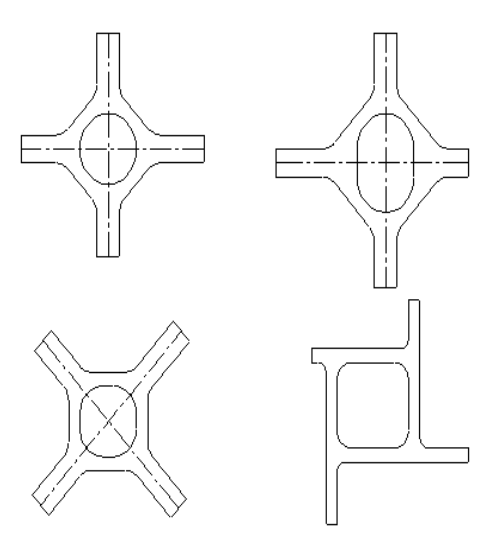

Рис. 6.2. Приклад форм центрального острівця СКП (круг, овал, квадрат)

Необхідну кількість смуг руху на СКП визначають за формулою:

$$
n = \frac{N_{\rm P}^{\rm max}}{N_{\rm IP}} + 1,\tag{6.1}
$$

де *n* – кількість смуг руху в перерізі СКП;  $N_P^{max}$  — максимальна інтенсивність руху на кільці (див. табл. 6.1); *N*ПР – пропускна здатність ділянок перестроювання, од./год.

Приклад загальної розрахункової схеми СКП наведено на рис. 6.3:

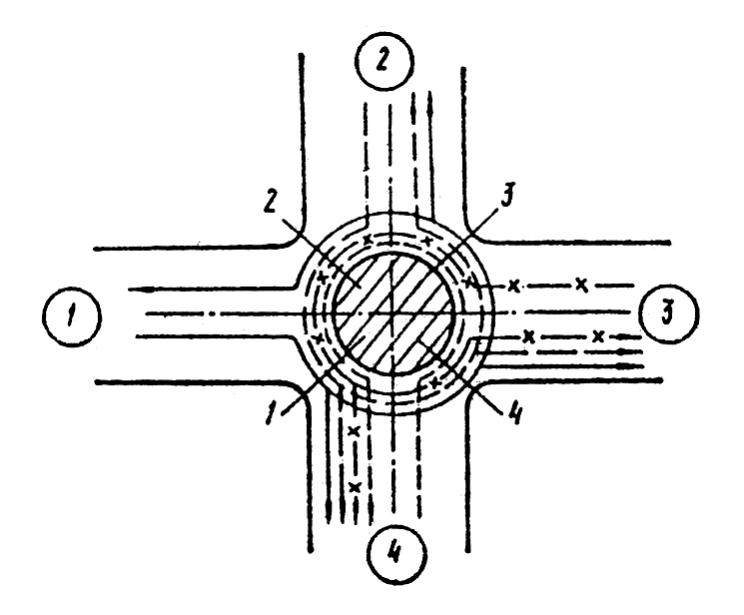

Рис. 6.3. Загальна розрахункова схема СКП

Для визначення  $N_P^{max}$  потрібно встановити інтенсивності у всіх перерізах на кільці (як правило, їх 4 для перетину та 3 для примикання). Для цього можна скористатися даними табл. 6.2.

*Таблиця 6.2*

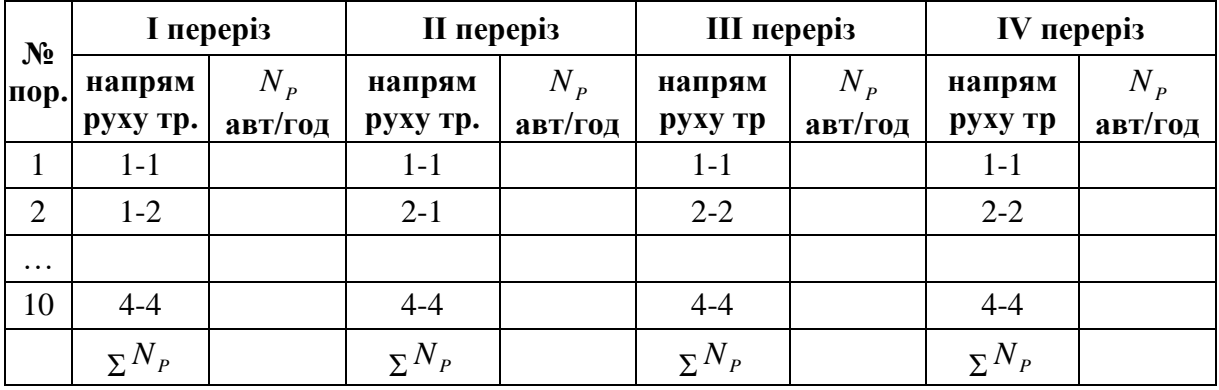

**Встановлення інтенсивності в перерізах кільця**

НА СКП може бути тільки 2, 3 або 4 смуги руху. Якщо при обраній *Vрозр* необхідно більше 4 смуг руху, то можна збільшити *Vрозр* для збільшення пропускної здатності ділянок перестроювання.

Ширина проїзної частини на кільці дорівнює:

$$
B_K = n \cdot B,\tag{6.2}
$$

де *n* – кількість смуг руху на кільці; *в* – ширина смуги руху на кільці;

Радіус зовнішнього кільця визначають за формулою:

$$
R_{30\text{BH}} = R_0 + B_k,\tag{6.3}
$$

де  $R_0$  – радіус внутрішнього кільця, м; *В<sup>к</sup>* – ширина проїзної частини кільця.

Радіус правоповоротного з'їзду  $R_{\text{np}}$  встановлюють або рівним  $R_0$ , або беруть диференціацію  $R_{\text{nn}}$  вхідного (щоб потрапити на СКП) та  $R_{\text{nn}}$ вихідного (щоб залишити СКП). Після розрахунку параметрів геометричних елементів виконують планувальне рішення перетину із забезпеченням розрахункових величин усіх геометричних елементів. Водночас повинні враховуватись умови, що виникають на перетині (обмеження території, кут перетину осей магістралей в плані та ін.).

#### <span id="page-26-0"></span>**7. Проєктування поздовжніх профілів перетину магістралей**

Поздовжній профіль визначає висотне положення магістралі або вулиці. Його проєктування полягає в нанесенні проєктної лінії і визначенні поздовжніх похилів. Початковими матеріалами для проєктування є схема з геодезичною картою і червоними лініями. Поздовжні профілі магістралей оформлюють у вигляді креслень *Мгориз* 1:1000 *Мверт* 1:100 (рис. 7.1, 7.2).

Основними завданнями у процесі проєктування поздовжнього профілю є:

- мінімізація обсягів будівельних робіт;
- забезпечення вимог безпеки руху;
- ефективність водовідведення.

Проєктування повздовжніх профілів магістралей розпочинають зі встановлення величини мінімального кроку його проєктування (тобто мінімальної відстані між точками переломлення повздовжнього профілю) [6, 9], які беруть згідно з ДБН [1]. На територію вузла у визначених межах перетину вимоги до величини мінімального кроку проєктування не розповсюджуються.

Особливістю проєктування поздовжніх профілів магістралей, які перетинаються (на першому етапі проєктування), є необхідність ув'язки цих профілів у точці перетину їх осей в плані, а також добитись, щоб кільцевий острівець лежав в одній площині.

Основні нормативи проєктування повздовжнього профілю беруть залежно від розрахункової швидкості ДБН [1] табл. 5,7.

Бажано проєктування СКП виконати з мінімальними похилами 5 – 15 ‰ для однієї з магістралей.

Підготовку поздовжніх профілів магістралей, які перетинаються, проводять окремо для кожної з магістралей, з обов'язковим використанням чинних норм на проєктування повздовжнього профілю. Тому рекомендовано спочатку запроєктувати повздовжні профілі магістралі з найбільш складним рельєфом і на ній визначити відмітку в точці перетину осей магістралей. Другу магістраль проєктують з урахуванням цієї відмітки.

У межах перетину не бажано передбачати вертикальні випуклі та ввігнуті криві.

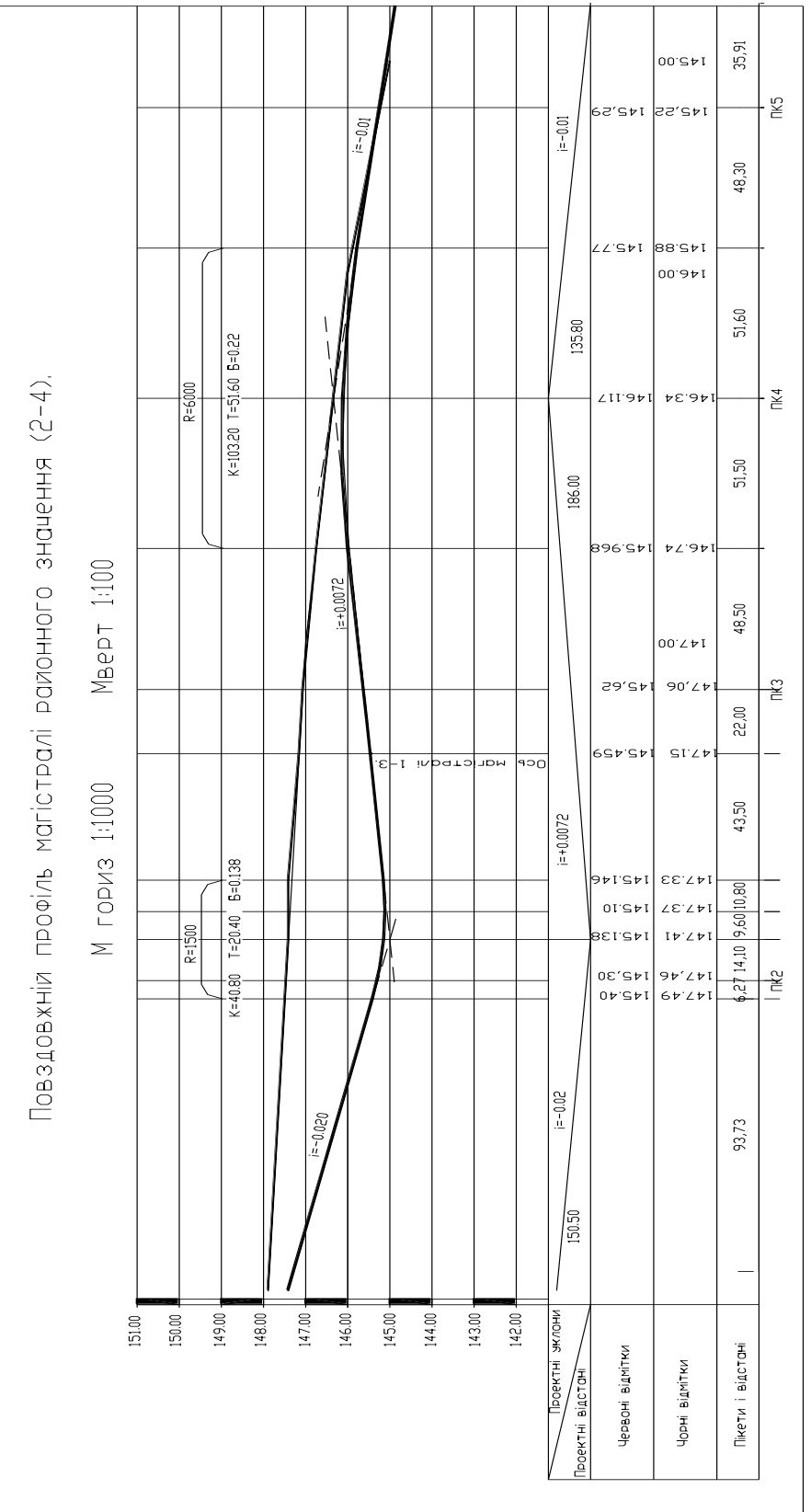

Рис. 7.1. Поздовжній профіль магістралі районного значення Рис. 7.1. Поздовжній профіль магістралі районного значення

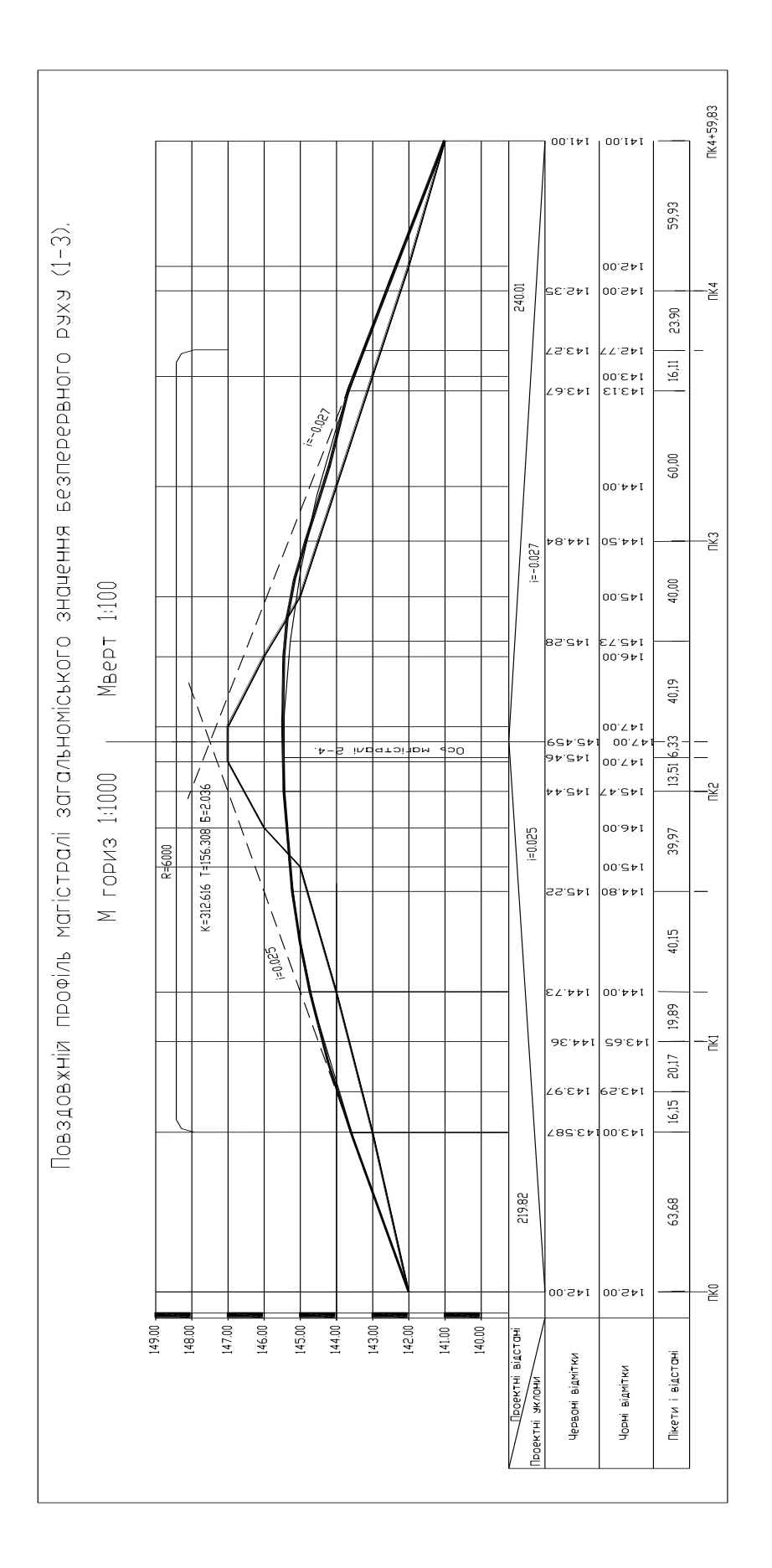

Рис. 7.2. Поздовжній профіль магістралі загальноміського значення Рис. 7.2. Поздовжній профіль магістралі загальноміського значення

#### <span id="page-30-0"></span>**8. Вертикальне планування території скп**

## <span id="page-30-1"></span>*8.1. Планування поверхневого стоку в межах перетину магістралей*

Планування водовідвідних систем і споруд необхідно проводити з огляду на місцеві природні, архітектурно-планувальні і санітарно-гігієнічні умови п. 9 ДБН [1].

Дотримання вимог до найменших величин поздовжніх похилів магістралей (для асфальтобетонних покриттів 5 ‰, рекомендованих поперечних похилів для проїзної частини 20 ‰, для тротуарної – 15 ‰) забезпечить необхідний водостік уздовж лотків магістралей та з'їздів. На рис. 8.1 наведено схему організації поверхневого стоку води. За допомогою такої схеми легше визначитися з подальшим вертикальним плануванням.

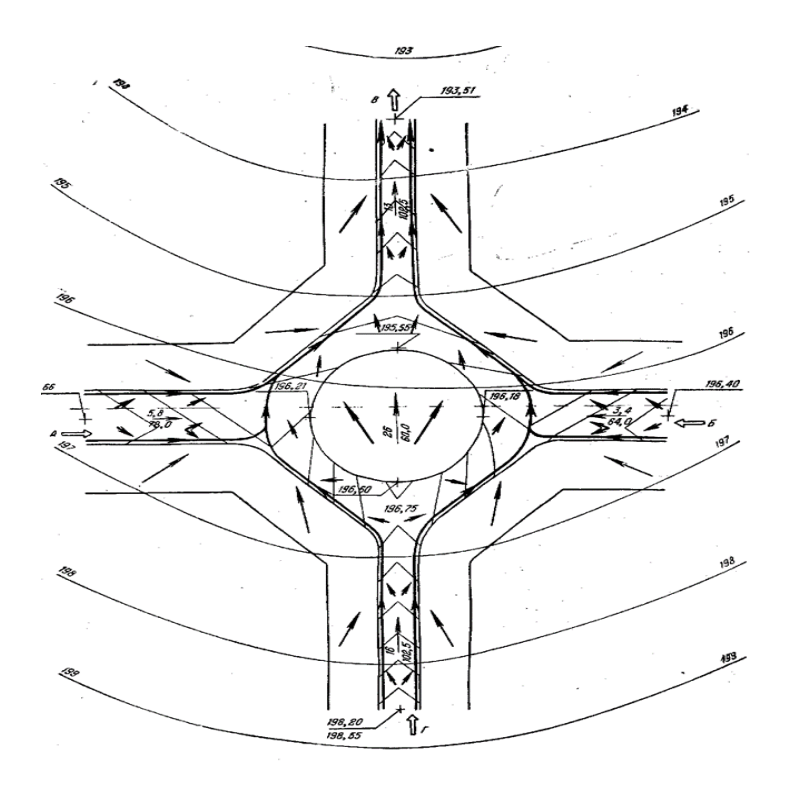

Рис. 8.1. Схема відведення поверхневих вод

## <span id="page-31-0"></span>*8.2. Розробка вертикального планування в межах перетину магістралей*

Вертикальне планування території магістралей як на підходах до перетину магістралей, так і в його межах виконують проєктними горизонталями за методикою, викладеною в [6, 9]. Оформляють креслення в М1:500 з висотою перерізу проєктних горизонталей 0,20 м.

За вертикального планування територій магістралей потрібно чітко дотримуватися вимог безпеки і зручності руху транспорту й пішоходів, вимог організації поверхневого стоку та мінімізації земляних робіт, а також і будівельних робіт (влаштування підпірних стінок та ін.) в цілому.

У процесі виконання вертикального планування на СКП спочатку наносять горизонталі на підходах до перехрестя з кроком 20 см. Після цього наносять горизонталі в межах перехрестя і узгоджують їх положення з вертикальним плануванням магістралей на підходах до перехрестя.

Після побудови проєктних горизонталей на проїжджій частині наносять горизонталі на поверхні тротуарів, смуг зелених насаджень і направляючих острівців із врахуванням величини їх підвищення над проїзною частиною. Похили на проїзній частині й тротуарах беруть згідно з ДБН [1]. У курсовому проєкті величини цих похилів можна взяти 20 ‰ і 15 ‰ відповідно.

На кресленні вертикального планування перехрестя потрібно показати, яким чином повинна сполучатися проєктна поверхня з існуючим рельєфом (за допомогою схилів насипу чи виїмки ґрунту, планувальних робіт, підпірних стінок та ін.).

На цьому ж кресленні окремими фрагментами потрібно показати розрізи прийняті варіанти входів до пішохідних тунелів. Приклад вертикального планування перехрестя зображено на рис. 8.2.

На цих рисунках показано наземні пішохідні переходи. На сьогодні у разі значних транспортних потоків їх доцільність відпадає і слід передбачати позавуличні пішохідні переходи.

32

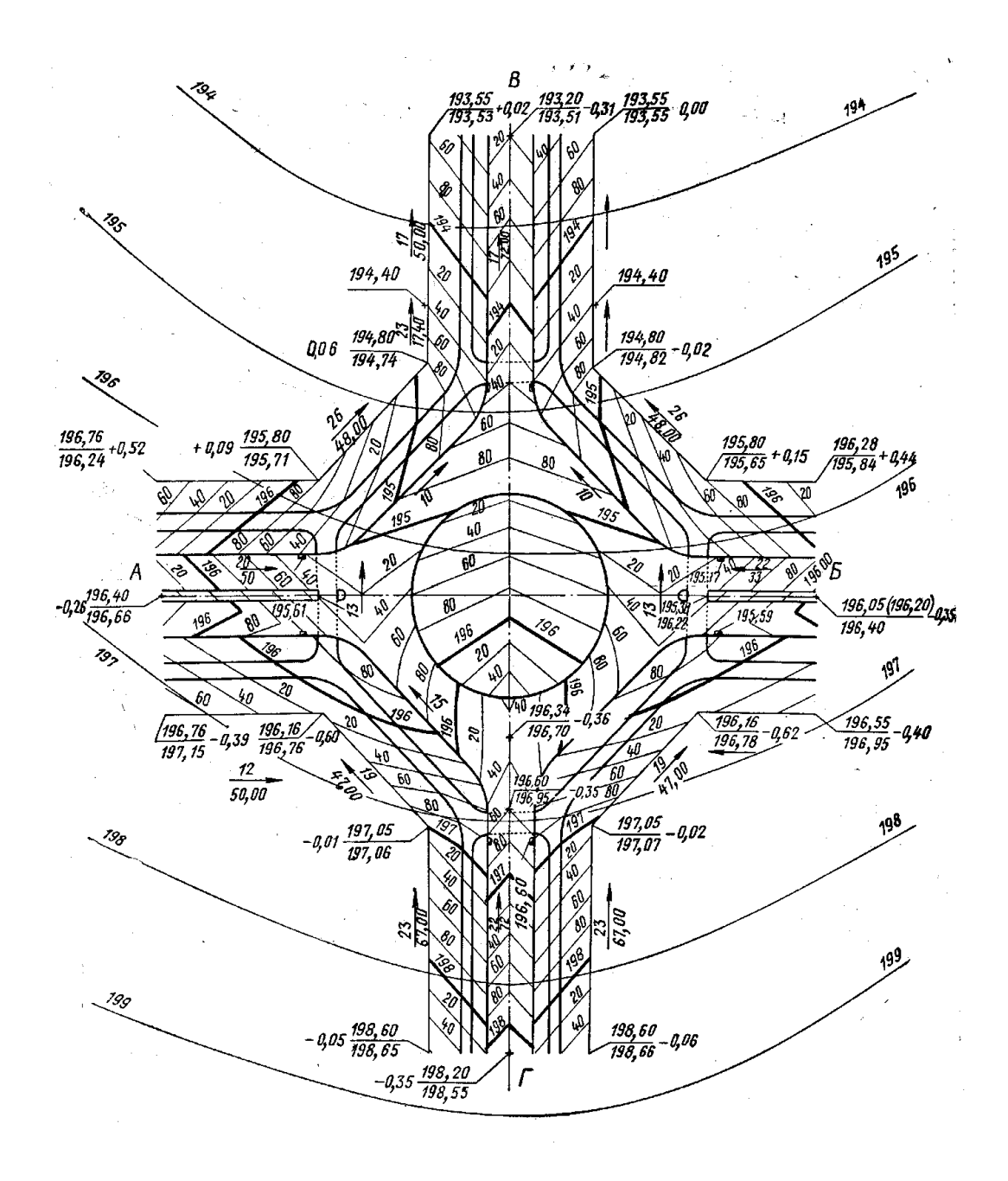

Рис. 8.2. Приклад вертикального планування саморегульованого кільцевого перетину

#### *8.3. Розміщення дощеприймальних колекторів*

<span id="page-32-0"></span>У процесі виконання курсового проєкту окремі розрахунки збору поверхневого стоку в межах перетину магістралей не потрібно визначати, а слід приймати конструктивно. На примагістральній території можливе незалежне вирішення організації поверхневого стоку, тому гідрологічні та гідравлічні розрахунки гілок і колекторів (діаметри труб гілок і колекторів) приймають, як правило, мінімальні. Для вирішення проблеми водовідведення з поверхні території магістралі передбачають

конструктивне розміщення зливоприймальних споруд, які розміщують у лотках проїзної частини за такими принципами:

 встановлюють дощеприймальні колодязі у самих низьких місцях проїзної частини;

 необхідно забезпечити перехват поверхневого стоку, який буде надходити з проїзної частини та тротуарів магістралей, що перетинаються, до початку перехрестя.

Решту зливоприймальних споруд за ширини проїзної частини магістралей до 30 м і відсутності притоку дощової води з примагістральної території розміщують конструктивно на відстанях, залежно від поздовжнього похилу ділянки магістралі (виключаючи з цього ряду ділянки локальних найвищих точок) за такими даними:

- у разі похилу ділянки магістралі до 4 ‰ – прийняти відстань 50 м;

- у разі похилу в межах 4 - 6 ‰ – прийняти відстань 60 м;

- у разі похилу в межах 6 - 10 ‰ – прийняти відстань 70 м;

- у разі похилу в межах 10 - 30 ‰ – прийняти відстань 80 м.

За ширини магістралей понад 30 м чи за поздовжнього похилу понад 30 ‰ відстань між зливоприймальними колодязями повинна бути не більше 60 м.

#### <span id="page-33-0"></span>**9. Проєктування позавуличного пішохідного переходу**

Пішохідні переходи в різних рівнях із проїжджою частиною слід влаштовувати на перетинах із кільцевим саморегульованим рухом транспортних засобів, якщо розміри конфліктуючих потоків транспорту й пішоходів потребують введення світлофорного регулювання.

Відстань між пішохідними переходами в різних рівнях слід приймати від 300 до 800 м згідно з п. 6.4.8 ДБН [2]

Ширину пішохідних тунелів треба брати залежно від інтенсивності руху пішоходів у «годину-пік». Якщо інтенсивність руху не відома, то орієнтовану ширину тротуару бермо залежно від категорій магістралей, які перетинаються, згідно з табл. 5.1, 5.2 ДБН [1]. Мінімальну ширину пішохідних тунелів в умовах міста беруть не менше 3 м.

Заглиблення підземних пішохідних тунелів від рівня вуличного тротуару до підлоги тунелю повинно бути мінімальним і виконане з урахуванням розміщення підземних інженерних комунікацій (ДБН [2] п. 6.4.12).

Спуск у тунель може бути як у вигляді сходів, так і у вигляді пандусів (бажано з одного боку входу в тунель передбачити пандус, а з іншого – сходи). Похил сходів не повинен перевищувати умов ДБН [1] п. 6.4.13.

Інші нормативні дані стосовно підземних пішохідних тунелів потрібно брати згідно з ДБН [1]. Приклад розрізів пішохідного тунелю з деякими розмірами наведено на рис. 9.1 - 9.3.

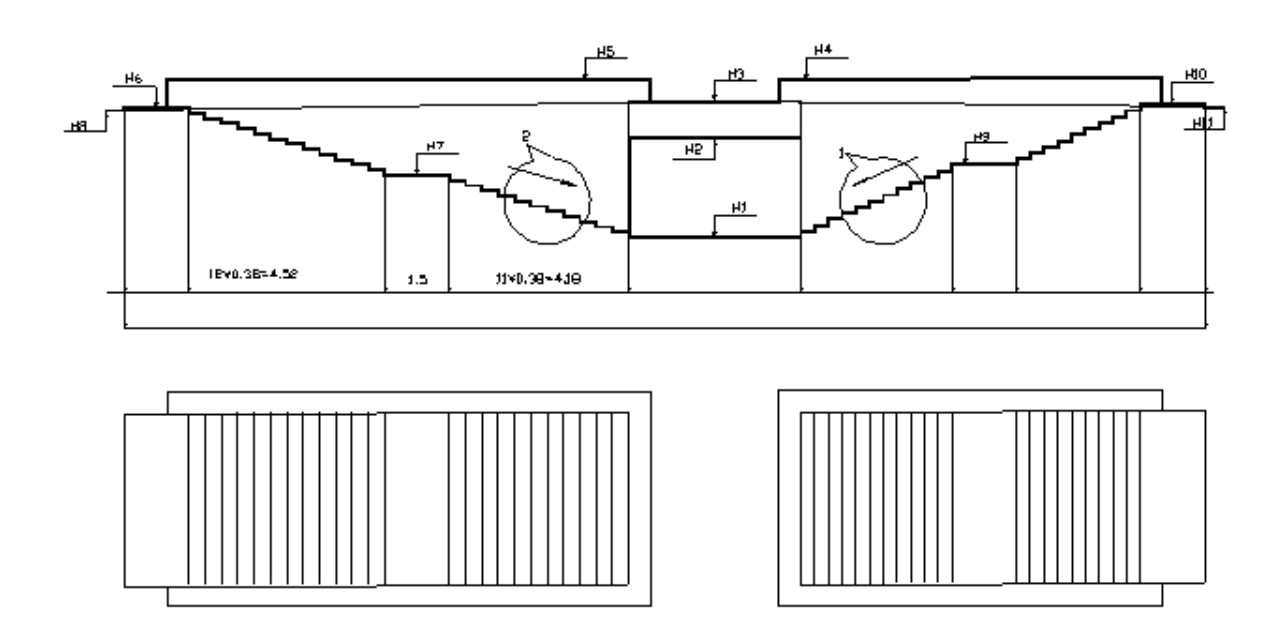

Рис. 9.1. Повздовжній розріз пішохідного переходу зі сходами з обох сторін

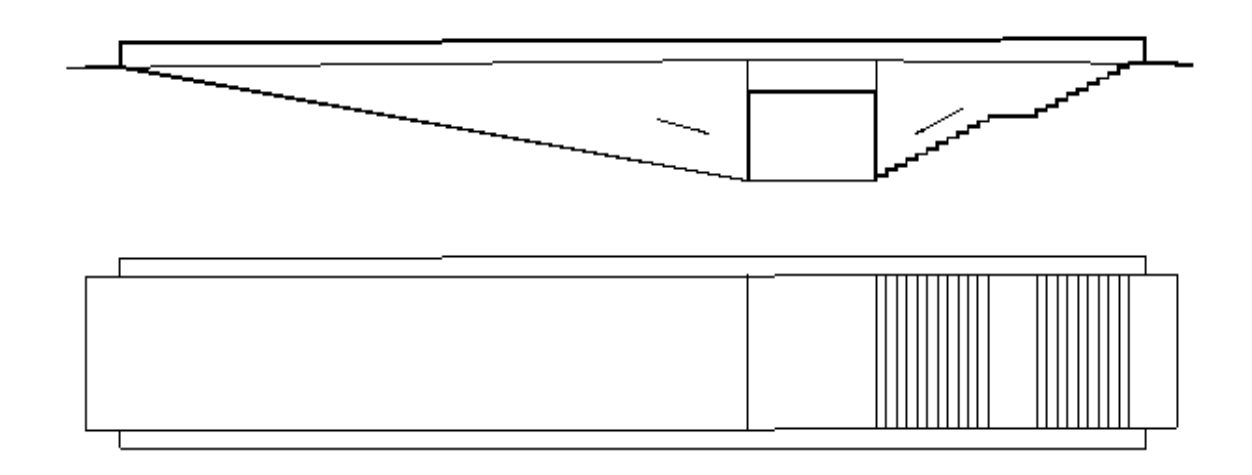

Рис. 9.2. Повздовжній розріз пішохідного переходу з пандусом і сходами

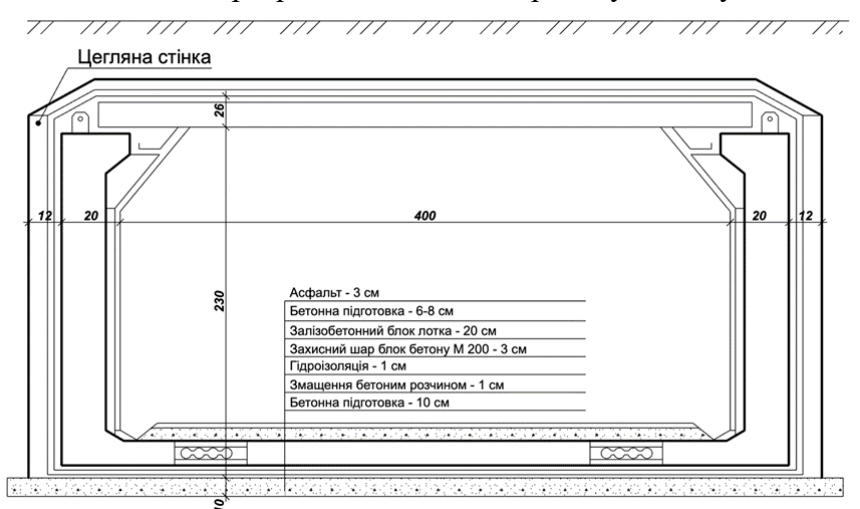

Рис. 9.3. Поперечний розріз пішохідного переходу

#### <span id="page-35-0"></span>**10. Інженерне обладнання перетину**

#### *10.1. Визначення меж перетину*

<span id="page-35-1"></span>Для визначення вказаних показників проєкту слід встановити межі перетину. Будівельні межі даного перетину будуть відповідати фактичним межам його зведення, а транспортні межі повинні відповідати межам зони його впливу на режим руху транспорту при переході від допустимої швидкості руху транспорту на магістралі до розрахункової швидкості руху в межах перетину і навпаки.

Межі цих зон впливу встановлюють таким чином.

Для кожного прийнятого варіанта по кожному напрямку вулиць і доріг встановлюють свою межу (рис. 10.1).

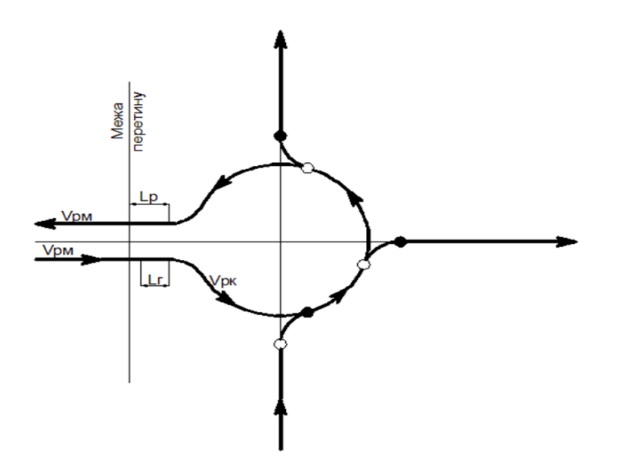

Рис. 10.1. Встановлення межі перетину на відповідному напрямку вулиці

На вході до перетину це буде точка, яка знаходиться на відстані початку сповільнення руху до початку правоповоротного проїзду:

$$
l_{\rm r} = (V_p^2 - V_{\rm kp}^2) / [2g(\varphi + f + i)], \qquad (10.1)
$$

де *V*<sup>р</sup> – допустима розрахункова швидкість руху транспорту на магістралях у вільному режимі (на рис. 28  $V_{\text{DM}}$ ), м/с;

*V*кр – допустима розрахункова швидкість руху транспорту на кільцевому перетині (на рис. 19  $V_{\text{px}}$ ), м/с;

 $g$  – прискорення вільного падіння, м/с<sup>2</sup>;

φ – коефіцієнт зчеплення колеса з покриттям проїзної частини з'їзду;

*f* – коефіцієнт опору коченню;

*i* – поздовжній похил ділянки проїзду.

На виході з перетину на цій же вулиці межа буде знаходиться на відстані закінчення розгону транспортного засобу від розрахункової швидкості на кільцевому перетині до допустимої розрахункової швидкості руху транспорту на магістралях у вільному режимі:

$$
l_p = (V_p^2 - V_{\rm kp}^2)/(2a),\tag{10.2}
$$

де — а – прискорення при розгоні транспортного засобу, м/с<sup>2</sup>.

Для розглянутого напрямку приймають загальну межу, найбільш віддалену від центру кільового перетину. Аналогічно виконують такі ж дії і щодо інших напрямків вулиць, що входять до кільцевого перетину. Таким же чином можна встановити межі для варіанта регульованого перетину, але для порівняння цих варіантів слід брати загальні межі (тобто по кожному напрямку вулиць приймати найбільш віддалені межі від їх перетину).

#### *10.2. Перекладка підземних інженерних мереж*

<span id="page-36-0"></span>Магістральні підземні інженерні мережі розміщують переважно у межах поперечних профілів вулиць і доріг: під тротуарами і роздільними смугами – інженерні мережі в колекторах, каналах або тунелях; у межах роздільних смуг – теплові мережі, водопровід, газопровід, господарськопобутову й дощову каналізацію. За ширини проїзної частини понад 22 м треба передбачати розміщення мереж водопроводу з обох боків вулиць.

Розміщення підземних інженерних комунікацій треба показати на типовому поперечному профілі магістралей. На плані перетину (рис. 10.2.) необхідно показати місце прокладання комунікацій та визначити довжину їх перекладки.

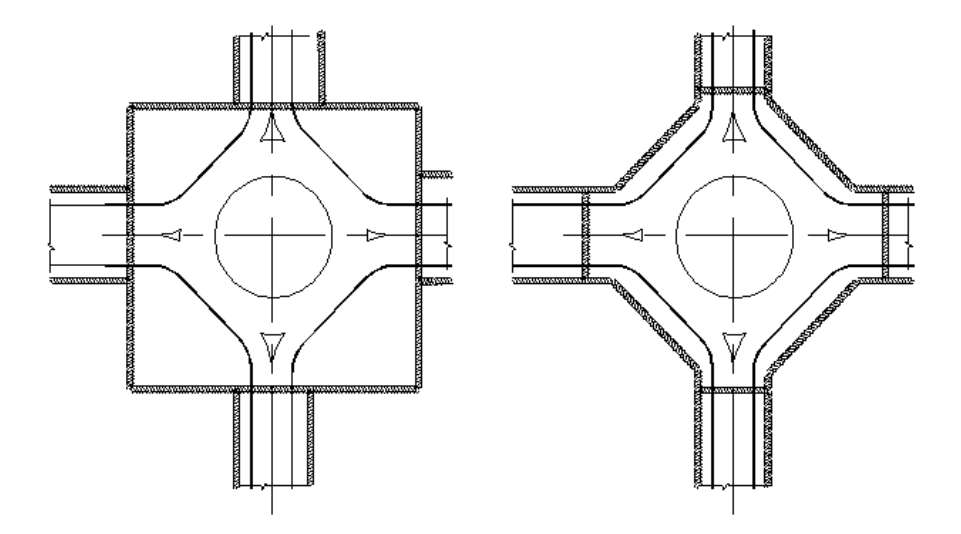

Рис. 10.2. План перекладки комунікацій

#### *10.3. Освітлення*

<span id="page-37-0"></span>Освітлювальні опори (їх слід нанести на проєктний план магістралі) розміщуємо конструктивно з обох боків проїзної частини з кроком 20, 40 або 50 м залежно від прийнятого типу світильників. Насамперед слід приділити увагу освітленню перехресть магістралей, пішохідних переходів. (ДБН [1] п. 10.8 - 10.11).

#### *10.3. Озеленення*

<span id="page-37-1"></span>Зелені насадження на вулицях і дорогах захищають від шуму, пилу, вихлопних газів, покращують мікроклімат. Зелені насадження на вулицях і дорогах не повинні перешкоджати руху транспортних засобів та пішоходів (ДБН [1] п. 11.2 - 11.9). Не допускається розташування дерев і чагарників заввишки понад 0,5 м у межах трикутника видимості на перехрестях і пішохідних переходах. Тому в межах перетину слід передбачати газонне озеленення.

#### *10.4. Дорожній одяг*

<span id="page-38-0"></span>Конструкції дорожнього одягу вулиць, доріг, тротуарів тощо у населених пунктах слід приймати на основі техніко-економічних порівнянь декількох варіантів дорожнього одягу із урахуванням категорії вулиці, перспективної інтенсивності руху та складу транспортного потоку, кліматичних і геолого-гідрологічних умов наявності будівельних матеріалів, підземних комунікацій та споруд, вимог безпеки дорожнього руху. Тип конструкції дорожнього одягу (рис. 10.3) приймають згідно з п. 8 ДБН [1].

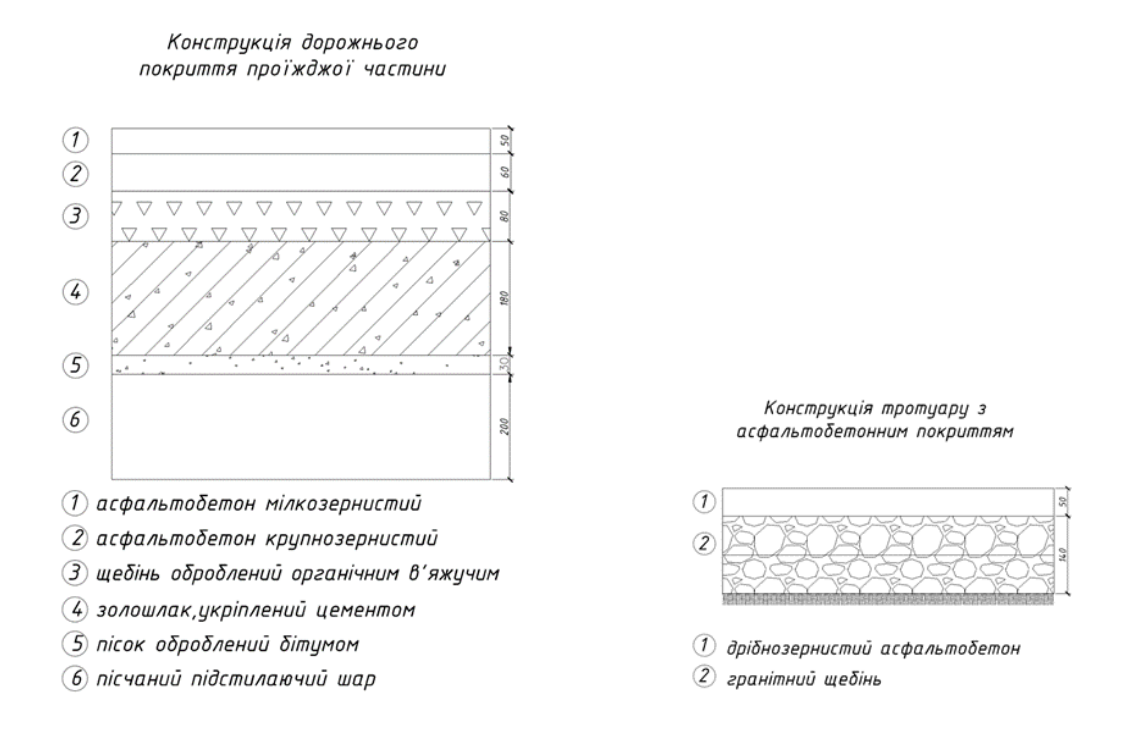

Рис. 10.3. Розріз конструкції дорожнього одягу

#### *10.5. Зупинки громадського транспорту*

<span id="page-38-1"></span>Розміщення і обладнання зупинок громадського транспорту повинно здійснюватися з врахуванням вимог ДБН [1, 2].

Зупинки розміщують за перехрестям на відстані 5 - 10 м від пішохідного переходу та на відстані 20 м від перехрестя (за умовами ДБН [1] п. 5.4.2 - 5.4.5).

Місце зупинки може бути звичайним за незмінної ширини проїзної частини або влаштованим у вигляді відкритої «кишені» вказано на рис. 10.4.

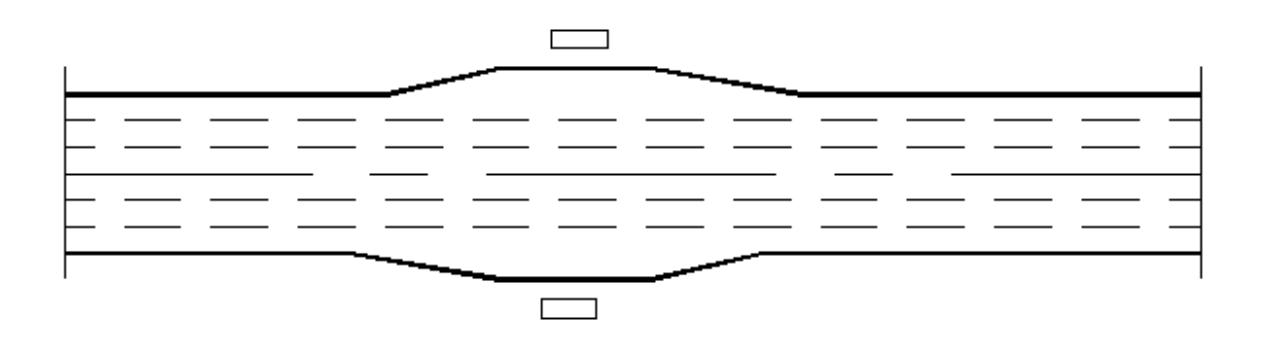

Рис. 10.4. Зупинка громадського транспорту

#### <span id="page-39-0"></span>**11. Визначення обсягів земляних робіт**

При влаштуванні перетину значними є земляні роботи, до яких слід віднести: влаштування виїмок і насипів ґрунту для будівництва проїзної частини та пішохідної частини тротуарів магістралей, а також проведення опоряджувальних планувальних робіт усієї території перетину магістралей.

Для лінійних об'єктів таких, як автомобільні та залізничні дороги, а в окремих випадках, для міських вулиць і доріг, підрахунок обсягів земляних робіт доцільно здійснювати з допомогою робочих поперечних профілів (рис. 11.1), які будують на пікетах, в «нульових точках» повздовжнього профілю та в місцях повздовжнього профілю магістралі зі значними робочими відмітками та інших характерних точках, які визначають за вертикального знімання, планування або на топографічній карті (ці профілі слід підшити в пояснювальну записку).

Для цього на поперечному профілі відповідного пікету (точки) у відповідних масштабах (як правило, горизонтальному 1:100 або 1:200 та вертикальному 1:100) викреслюють лінію поверхні землі (рис. 11.1), наносять відповідну точку з проєктною відміткою осі магістралі (беруть з проєктного повздовжнього профілю) і до неї прив'язують типовий поперечний профіль. Водночас, як правило, поперечний похил проїзної частини магістралі приймають 20 %, похил поверхні ґрунту на її тротуарній частині – 15 %, а найменший поперечний похил окремих ділянок тротуарної частини з твердим покриттям за незначної їх ширини – 5 %, за умови забезпечення водостоку в бік лотків магістралі.

Потім на лініях меж пішохідної частини тротуару в кожному робочому поперечному профілі визначають «чорні» (відмітки поверхні землі) та проєктні відмітки в місцях лінії осі та лотка проїзної частини. За межами магістралі поверхню території сполучають із примагістральною територією так, щоб був забезпечений поверхневий стік до зливоприймальних споруд.

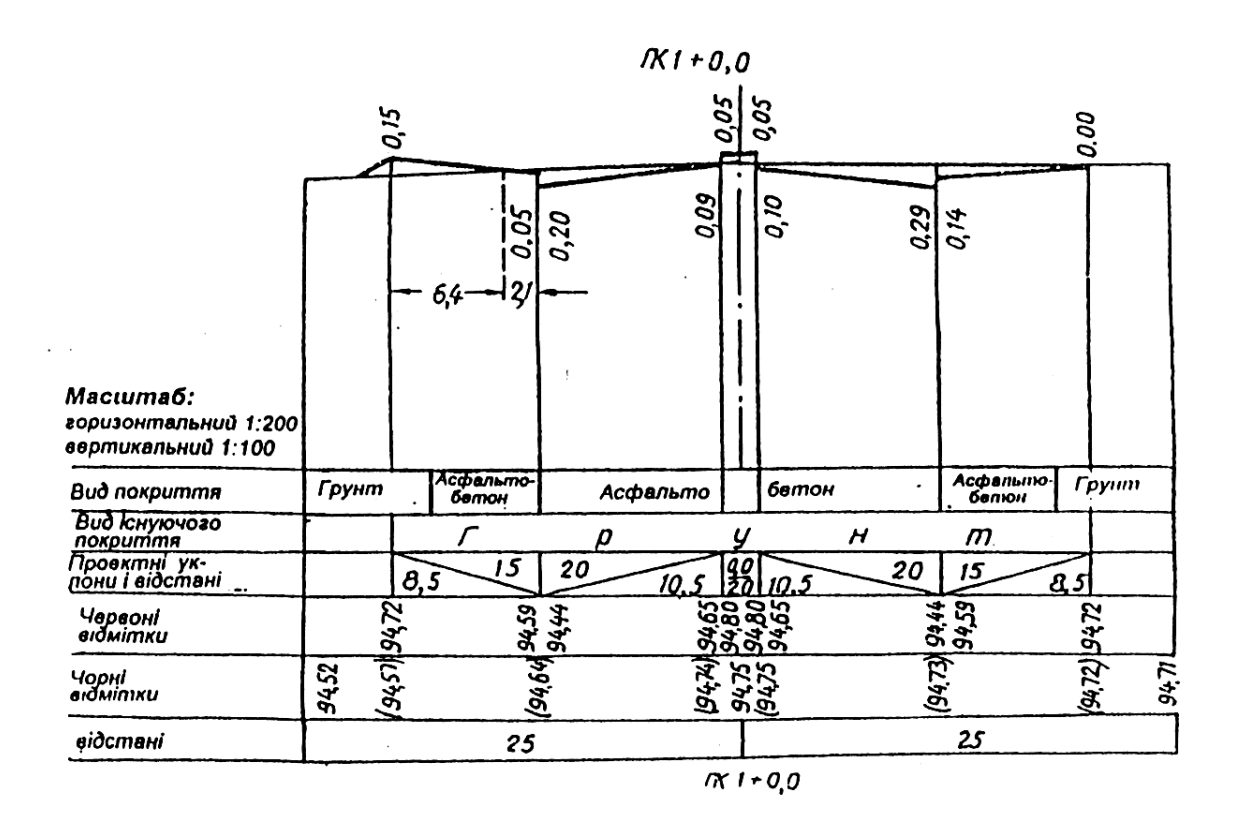

Рис. 11.1. Поперечний профіль магістралі

Величини «чорних» і проєктних відміток робочих поперечних профілів визначають як викладено в роботах [6, 9].

За межами території перетину магістралей необхідно визначитися, яким чином буде сполучатися її проєктна поверхня з поверхнею примагістральної території. Якщо з влаштуванням укосів насипу чи виїмки, то необхідно знайти точку нульових робіт із врахуванням прийнятої величини їх укосів. А якщо передбачається сполучення поверхні примагістральної території з проєктною поверхнею перетину таким чином, щоб забезпечувався поверхневий стік на проїжджу частину, то точку нульових робіт достатньо знайти графічним способом, що суттєво не вплине на точність підрахунків обсягів земляних робіт. У цьому випадку бажано прийняти найменшу величину поперечного похилу 15 %.

У кожному робочому поперечному профілі підраховують окремо площі зрізка та насипу ґрунту. Площу окремих фігур (трикутників і трапецій) знаходимо за допомогою відповідних геометричних формул. Із креслень робочих поперечних профілів визначають за горизонталлю висоти цих фігур, а їх основами будуть величини робочих відміток, значення яких визначають як різницю між величинами проєктних та чорних відміток у відповідній точці цього профілю. Потім розглядають два сусідні робочі поперечні профілі й визначають середні площі зрізків і насипів ґрунту, після чого перемножують отримані величини на відстань між цими перерізами. Таким чином отримують відповідні обсяги земляних робіт на даній ділянці. Для зручності підрахунків отримані результати заносять у відповідну таблицю (приклад наведено у табл. 11.1), а розглянувши всі подібні ділянки магістралі отримують підсумковий обсяг земляних робіт.

*Таблиця 11.1*

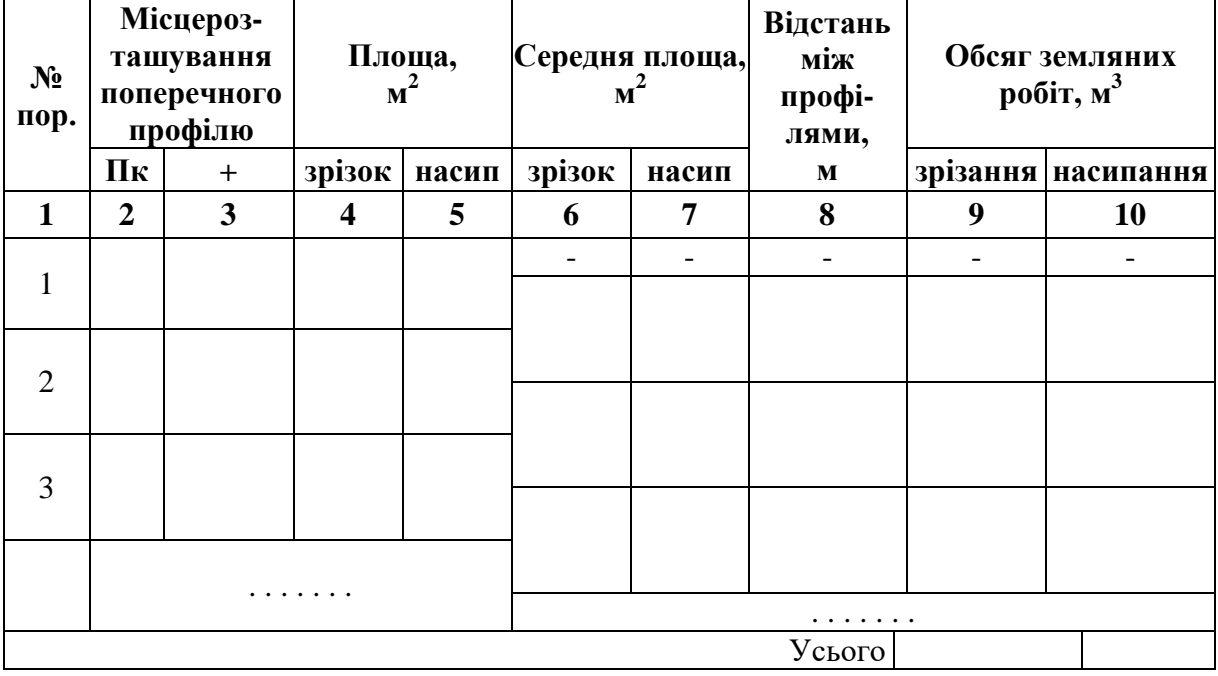

**Відомість обсягів земляних робіт**

Обсяги земляних робіт із вилучення ґрунту для влаштування дорожнього одягу рекомендовано підраховувати з врахуванням його розпушування за формулою:

$$
V_{A.0} = \left(\frac{(1+p)}{100}\right) \cdot h_{A.0} B_{\text{mar}} L_{\text{mar}},\tag{11.1}
$$

де *p* – ступінь залишкового розпушування ґрунту (табл. 11.1);

*В*маг – ширина проїзної частини, м;

*h*д.о – товщина дорожнього одягу, м;

*L*маг – довжина ділянки проєктування магістралі, м.

Для розрахунків обсягів земельних робіт із вилученням ґрунту для влаштування дорожнього одягу використовують табл. 11.2, в якій визначений ступінь розтушування ґрунту залежно від його типу.

*Таблиця 11.2*

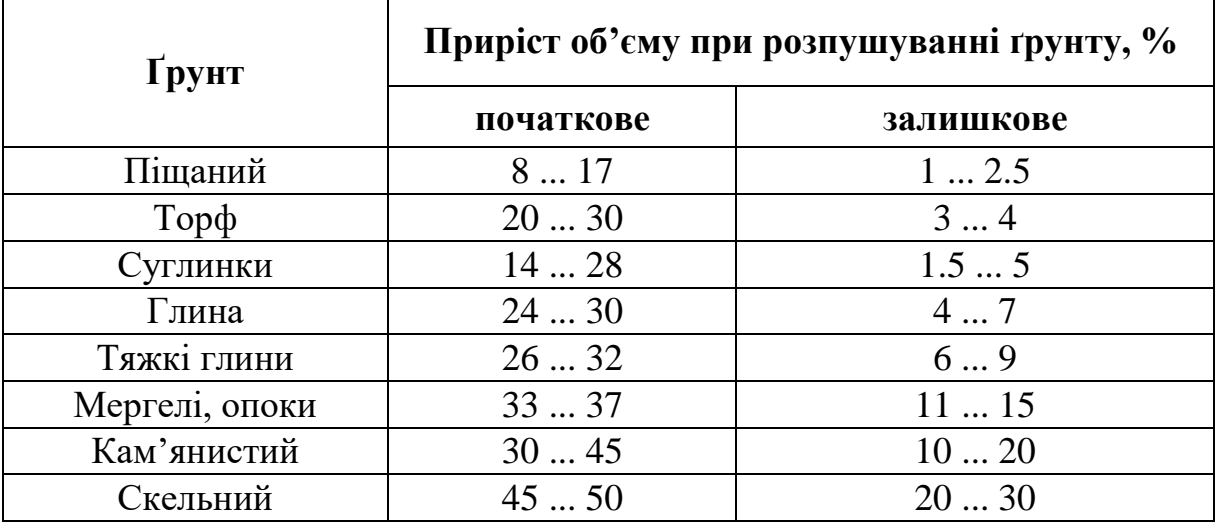

#### **Ступінь розпушування ґрунту**

Врахування розпушування ґрунту при його вилученні під час влаштування корита для дорожнього одягу необхідне для організації транспортування надлишків ґрунту за межі майданчика будівництва магістралі.

## <span id="page-42-0"></span>**12. Визначення транспортно-експлуатаційних і технікоекономічних показників проєкту**

#### *12.1. Кошторисно-фінансовий розрахунок*

<span id="page-42-1"></span>Кошторисно-фінансовий розрахунок будівництва запроєктованого перетину складають за табл. 12.1. Вихідними даними для цього є встановлені обсяги основних будівельних робіт.

*Таблиця 12.1*

# **Кошторисно-фінансовий розрахунок**

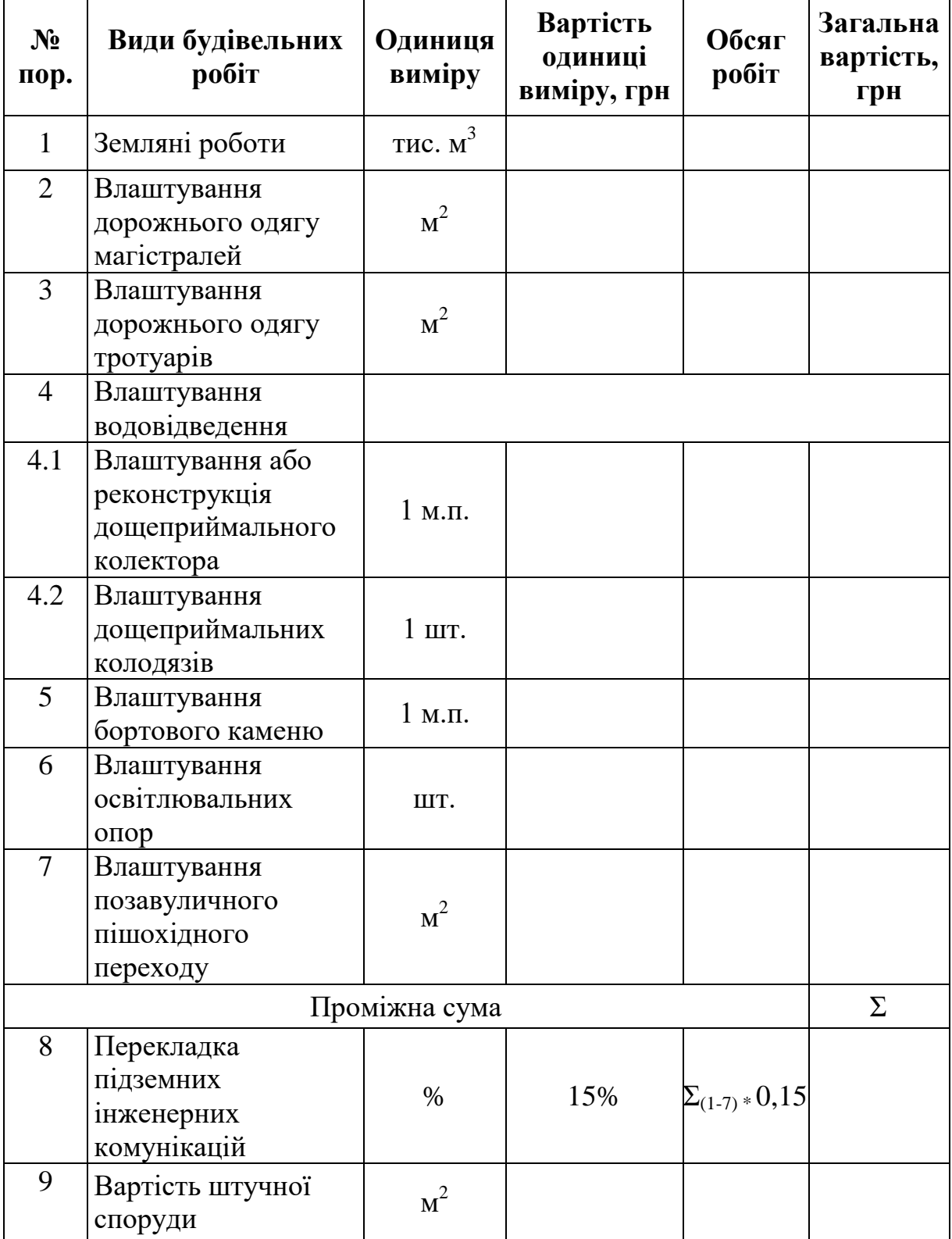

Під час його складання традиційно використовують каталоги Єдиних районних одиничних розцінок, в яких наведені вартості одиниці кожного виду будівельних робіт із врахуванням їх складності та особливостей району будівництва (в проєкті це необхідно зробити з використанням вказаних розцінок). Загальна вартість виконаного виду будівельної роботи визначається так, як добуток її обсягу на вартість одиниці.

Після підрахунку вартості будівництва запроєктованого перетину вулиць (доріг) слід навести або встановити транспортно-економічні показники проєкту:

- обсяги земляних робіт (виїмки та насипу ґрунту);

- найбільшу величину повздовжнього похилу;

- кількість будівель і споруд, що підлягають зносу;
- кількість перетинів потоків в одному рівні;
- вартість будівництва всього об'єкта;
- вартість будівництва 1 м<sup>2</sup> проїзної частини;
- вартість 1 м<sup>2</sup> проїзної частини;
- вартість 1 м<sup>2</sup> дорожнього одягу.

Вартість будівництва всього об'єкта і 1 км вулиці (дороги) встановлюють безпосередньо за підсумковими даними кошториснофінансового розрахунку. При визначенні вартості будівництва 1 м<sup>2</sup> вулиці враховують усі витрати на будівництво об'єкта, які відносяться до 1 м<sup>2</sup> запроєктованої вулиці.

Вартість будівництва проїзної частини визначають за величиною витрат на будівництво дорожнього одягу, водовідвідних споруд та установлення бортового каменю. При визначенні вартості  $1 \text{ m}^2$ дорожнього одягу враховують тільки витрати на влаштування корита, основи, підстилаючого шару та покриття. Для проведення попередніх техніко-економічних розрахунків і встановлення економічної ефективності влаштування перетину магістралей в курсовому та дипломному проєктуванні в табл. 12.2 наведено укрупнені показники вартості будівництва і експлуатації елементів перетину магістралей.

#### *12.2. Річні дорожні витрати*

<span id="page-44-0"></span>Річні дорожні витрати **до реконструкції** Д визначають як витрати, які складаються зі щорічних витрат на реконструкцію, капітальний та

поточний ремонти дорожнього одягу, а також утримання дорожнього покриття перетину, і розраховують за формулою:

$$
A = 0.01 \cdot C_{oA} \cdot (p_1 + p_2) + F \cdot a,\tag{12.1}
$$

де *С*од – вартість будівництва дорожнього одягу;

 $p_1$  – щорічний процент відрахувань на реконструкцію та капітальний ремонт дорожнього одягу (у курсовому проєкті рекомендується приймати 5 %);

*р*<sup>2</sup> – щорічний процент відрахувань на поточний ремонт дорожнього одягу (у курсовому проєкті рекомендується приймати 1 %);

*F* – площа дорожнього покриття;

 $a-$ вартість утримання м $^2$  дорожнього покриття перетину.

Річні дорожні витрати **після реконструкції** Д' розраховують за тією ж формулою з підставлянням відповідних значень.

Оскільки площа дорожнього покриття СКП як правило є більшою за площу регульованого чи нерегульованого перетину до реконструкції, то річні дорожні витрати **після реконструкції** (Д') скоріше за все будуть більшими за річні дорожні витрати **до реконструкції** Д:

$$
\mathcal{A}' > \mathcal{A}.\tag{12.2}
$$

Для оцінки ефективності влаштування СКП порівняно з іншою схемою організації дорожнього руху, доцільно розрахувати величину ДД, на яку буде збільшено річні дорожні витрати після реконструкції, порівняно з ситуацією до неї:

$$
\Delta \mathbf{A} = \mathbf{A}' - \mathbf{A},\tag{12.3}
$$

<span id="page-45-0"></span>де ДД – різниця дорожніх витрат до і після реконструкції, грн.

#### *12.3. Річні транспортні втрати*

#### *До реконструкції:*

Витрати на проходження регульованого перехрестя будуть складатися з втрат на його проходження у вільному режимі і втрат від простоїв транспорту у світлофора. Для кожної магістралі їх визначають за формулою:

$$
\sum K = (\sum T_{\text{ro}_{A}} + \sum T_{\text{no}_{A}}) \times S, \qquad (12.4)
$$

де *<sup>Т</sup>год* – сумарні втрати часу в межах стоп-ліній на перетині до реконструкції;

*<sup>Т</sup>дод* – сумарні втрати часу на переміщення від меж перетину до стоп-лінії на перетині до реконструкції;

*S* – прийнята вартість 1 год часу, грн.

Втрати часу в межах стоп-ліній на перетині до реконструкції визначають за формулою:

$$
T_{\text{roq}} = N \cdot \frac{t_{\text{K}} + 2t_{\text{K}}}{2 \cdot 3600 \cdot T_{\text{H}}} ((t_{\text{K}} + t_{\text{K}}) + 0.56V) \cdot \frac{365}{\beta}, \tag{12.5}
$$

де *Т*год – витрати через простій транспорту біля світлофорів при русі у відповідному напрямку, маш.-год;

*N* – інтенсивність руху транспорту у відповідному напрямку, автом./год;

 $t_{K}$  – тривалість червоного сигналу, с;

 $t_{\text{K}}$  – тривалість жовтого сигналу, с;

*Т*<sup>Ц</sup> – тривалість світлофорного циклу, с;

*V* – розрахункова швидкість прямування на перетині, км/год;

– коефіцієнт добової нерівномірності руху транспорту*.*

Розрахунки  $T_{\text{roz}}$  виконують для кожного з входів на перетин окремо. Скільки вузол має входів, стільки ж буде розрахунків  $T_{\text{ro}a}$ :

$$
\sum T_{\text{roq}} = T_1 + T_2 + \dots + T_n. \tag{12.6}
$$

Втрати часу на переміщення від меж перетину після реконструкції до стоп-лінії на перетині до реконструкції визначають за формулою:

$$
T_{A0A} = N_i * \frac{S}{V} * \frac{1}{3600} * \frac{365}{\beta}, \qquad (12.7)
$$

де  $N_i$ — інтенсивність руху транспорту у відповідному напрямку, авт./год;

*S* – відстань від меж перетину після реконструкції до стоп-ліній на перетині до реконструкції у відповідному напрямку, м;

 $\beta$ – коефіцієнт добової нерівномірності руху транспорту.

Розрахунки  $T_{\text{non}}$  виконують для кожного з входів і виходів на перетин окремо. Скільки вузол має входів і виходів, стільки ж буде розрахунків  $T_{\text{non}}$ :

 $\sum T_{\text{roz}} = T_1 + T_2 + ... + T_n.$  (12.8)

*Після реконструкції:*

Для зручності підрахунків доцільніше спочатку визначити для кожного напрямку вулиць витрати від простою транспорту біля світлофорів, а потім вести підрахунки річних транспортних витрат, якщо заповнити форми-таблиці – 12.2, 12.3 та 12.4 (і для регульованого перехрестя, і для саморегульованого кільцевого перехрестя).

*Таблиця 12.2*

## **Таблиця інтенсивності руху транспорту в «години-пік» на перетині магістралей за напрямками, авт./год (беруть згідно із завданням на проєктування)**

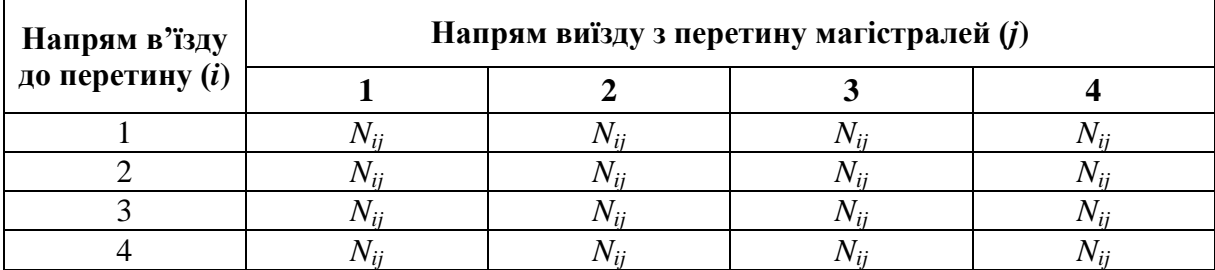

*Таблиця 12.3*

## **Таблиця витрат часу на рух транспорту через перетин магістралей за напрямками, с**

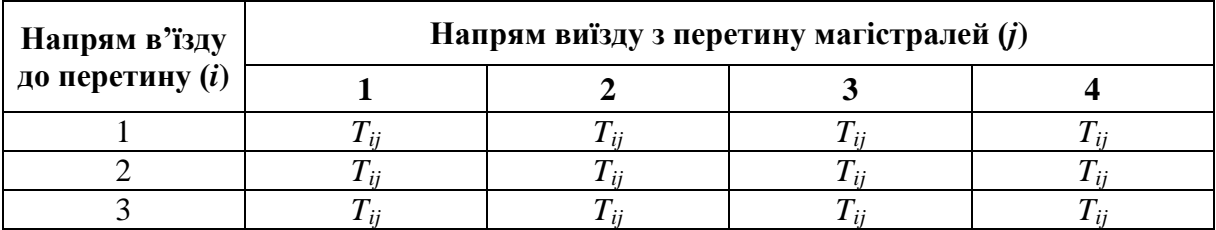

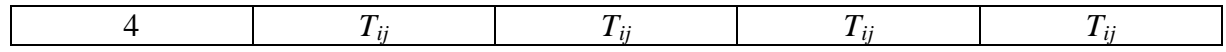

де *Nij* – інтенсивність руху транспорту в *ij*-напрямку, авт./год.

*Tij* – час, який витрачає автомобіль для проходження перетину в його межах *ij*-напрямку, с.

*Таблиця 12.4*

## **Таблиця підрахунку витрат часу на рух транспорту через перетин магістралей за напрямками і в цілому в години «пік», с**

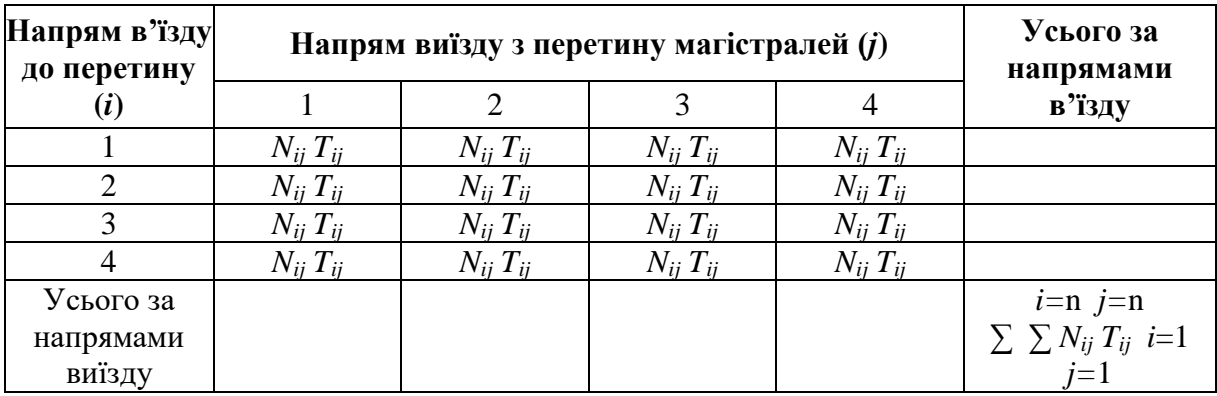

Для отримання показників клітинок табл. 12.4 необхідно перемножити показники відповідних клітинок табл. 12.2 і 12.3. Підбивши суму клітинок останнього рядка, отримаємо в правій нижній клітинці табл. 12.4 величину підсумкових річних витрат часу на рух транспорту в межах перетину, а зробивши суму клітинок останнього правого стовпчика, отримаємо можливість зробити контроль цих обчислень.

Річні транспортні витрати  $\Sigma K'$  на рух транспорту в межах перетину визначають за формулою:

$$
\Sigma K' = \sum_{i=1}^{i=n} \sum_{j=1}^{j=n} / 3600 * \frac{365}{\beta} * S,\tag{12.9}
$$

де *Nij* – річна інтенсивність руху транспорту через перетин в *ij*напрямку (*i*-напрям в'їзду до перетину, а *j*-напрям виїзду з нього), авт.;

*Tij* – затрати одного екіпажу на рух транспорту в межах перетину в *ij*-напрямку, с;

*S* – прийнята вартість 1 год часу, грн;

*β* – коефіцієнт добової нерівномірності руху транспорту.

Очікуваний соціально-економічний ефект від реконструкції ДК встановлюють наступним чином:

$$
\Delta K = K' - K. \tag{12.10}
$$

#### *12.4. Термін окупності капіталовкладень*

<span id="page-49-0"></span>Термін окупності капіталовкладень (*Т*о) для влаштування перетину магістралей в різних рівнях визначаємо за формулою 39. При цьому для визначення терміну окупності в даному випадку після аналізу можливих варіантів перетину в одному рівні вибирають можливий найкращий, і визначають тільки можливі непродуктивні підсумкові витрати за рахунок затримок транспорту в період руху в необхідних напрямках через цей варіант перетину магістралей в одному рівні (решту витрат не враховують).

При реконструкції перетину магістралей в різних рівнях термін окупності (*Т*о) капіталовкладень визначаємо за формулою:

$$
T_0 = \frac{c}{(K + A) - (K' + A')},\tag{12.11}
$$

де *С* – кошторисна вартість варіанта будівництва перетину магістралей, грн;

*К* і *К'* – річні транспортні втрати до та після реконструкції відповідно, грн;

Д і Д' – річні дорожні втрати до та після реконструкції відповідно, грн.

#### *12.5. Коефіцієнт окупності капіталовкладень*

<span id="page-49-1"></span>Коефіцієнт ефективності капіталовкладень СКП можна встановити за формулою:

$$
E = \frac{1}{T_0}.\tag{12.12}
$$

## **СПИСОК ЛІТЕРАТУРИ**

<span id="page-50-0"></span>1. Вулиці та дороги населених пунктів: ДБН В.2.3-5-2018. – [Чинний від 2018–09–01]. – К.: Міністерство регіонального розвитку, будівництва та житлово-комунального господарства України, 2018. – 55 с.

2. Планування та забудова територій: ДБН Б.2.2-12:2019. – [Чинний від 2019–10–01]. – К.: Міністерство регіонального розвитку, будівництва та житлово-комунального господарства України, 2019. – 177 с.

3. Споруди транспорту. Автостоянки і гаражі для легкових автомобілів: ДБН В.2.3-15:2007. – [Чинний від 2007–08–01]. – К.: Мінбуд України, 2007. – 81 с.

4. Автомобільні дороги. Транспортні розв'язки в одному рівні. Проектування: ГБН В.2.3-37641918-555:2016. – [Чинний від 2016–07–01]. – К.: Міністерство інфраструктури України, 2011. – 58с.

5. Планування та проєктування велосипедної інфраструктури. Загальні вимоги: ДСТУ 8906:2019. – [Чинний від 2020–10–01]. – К.: Державне підприємство «Український науково-дослідний і навчальний центр проблем стандартизації, сертифікації та якості», 2020 – 52 с.

6. Міські вулиці і дороги: методичні вказівки до виконання практичних занять і курсового проєкту / уклад.: М.М. Осєтрін, С.І. Ботвіновська, Д.І. Плотнікова та ін. – Київ, КНУБА, 2017. – 44 с.

7. Містобудування. Довідник проєктувальника / за ред. Т.Ф. Панченко. – К.: Укрархбудінформ, 2006. – 190 с.

8. Осєтрін М.М. Міські дорожньо-транспортні споруди: навчальний посібник. – К.: ІЗМН, 1997. – 196 с.

9. Чередніченко П.П. Вертикальне планування вулично-дорожньої мережі міст: навчальний посібник. – К.: КНУБА(ІПО), 2008. – 180 с.

10. Транспортне імітаційне моделювання: методичні вказівки до виконання практичних занять і курсового проєкту / уклад.: М.М. Осетрін, В.П. Тарасюк, М.І. Дорош та ін. – К.: КНУБА, 2021 – 100 с.

11. Осетрін М.М. Інженерне обладнання та облаштування вулиць: навчальний посібник у 2 частинах / М.М. Осетрін, Т.О. Шилова, П.П. Чередніченко. – К.: КНУБА, 2011. – 96 с.

12. Осетрін М.М. Інженерне облаштування міських вулиць та доріг: навчальний посібник / М.М. Осетрін, Т.О. Шилова, П.П. Чередніченко, А.Ю. Васильєва. – К.: КНУБА, 2022. – 188 с.

13. Транспортне планування міст: підручник / за заг. ред. В.П. Поліщука; О.В. Красильнікова, О.П. Дзюба. – К.: Знання України,  $2014. - 371$  c.

14. Потійчук О.Б. Транспортні розв'язки: навчальний посібник / О.Б. Потійчук, Л.М. Піліпака. − Рівне: НУВГП, 2013. − 274 с.

15. Леонтович В.В. Вертикальная планировка городских территорий. – М.: Высшая школа, 1985. – 119 с.

16. Дьомін М.М. Містобудівні інформаційні системи. Містобудівний кадастр. Первинні елементи структури об'єктів містобудування та територіального планування / М.М. Дьомін, О.І. Сингаївська. – Київ: Фенікс, 2015. – 213 с.

17. Лобанов Е.М. Транспортная планировка городов: учебник. – М.: Транспорт, 1990. – 240 с.

## **ДОДАТКИ**

*Додаток А*

#### **Приклад завдання**

#### *Варіант № 1*

#### ЗАВДАННЯ

<span id="page-52-1"></span><span id="page-52-0"></span>на виконання курсового проєкту з дисципліни «Міські дорожньо-транспортні споруди» студенту

(прізвище, ім'я, по батькові)

1. Тема курсового проєкту «Проєкт саморегульованого кільцевого перетину».

2. Термін здачі студентом закінченого проєкту \_\_\_\_\_\_\_\_\_\_\_\_\_\_\_\_\_\_\_\_\_\_\_\_\_\_\_\_\_.

3. Вихідні дані до проєкту:

1) Місто (або дорожньо-кліматична зона) - Київ\_\_\_\_\_.

2) Категорія магістралей, що перетинаються:

*Таблиця А.1*

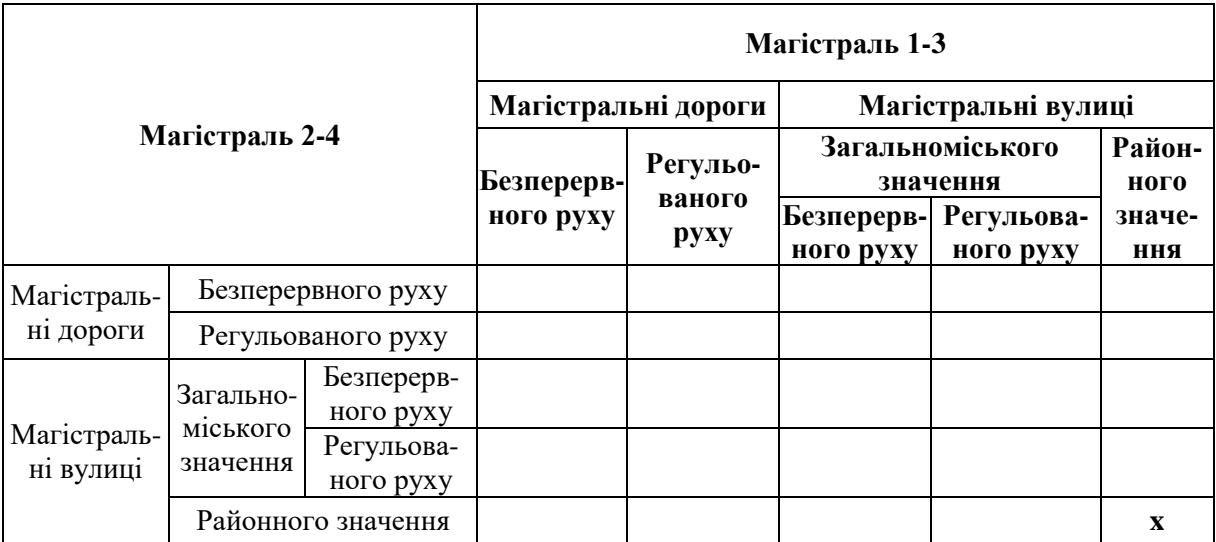

3) План перетину в масштабі 1:2000.

4) Характер забудови – багатоповерхова.

5) Тип покриття проїзної частини – асфальтобетон.

6) Ґрунтові умови – суглинки.

7) Підземні інженерні мережі – водопровід, каналізація, газопровід, теплопровід, водостік, кабелі зовнішнього освітлення, кабелі низької та високої напруги.

8) Розрахункова швидкість на перетині – 30\_км/год.

9) Цикл світлофорного регулювання для магістралі 1-3:

$$
T_{\rm q} = \underbrace{25}_{\rm c} \text{c};
$$
  $T_{\rm x} = \underbrace{4}_{\rm c};$   $T_{\rm 3} = \underbrace{35}_{\rm c} \text{c}.$ 

10) Інтенсивність руху пішоходів у години пік, чол./год:

*Таблиця А.2*

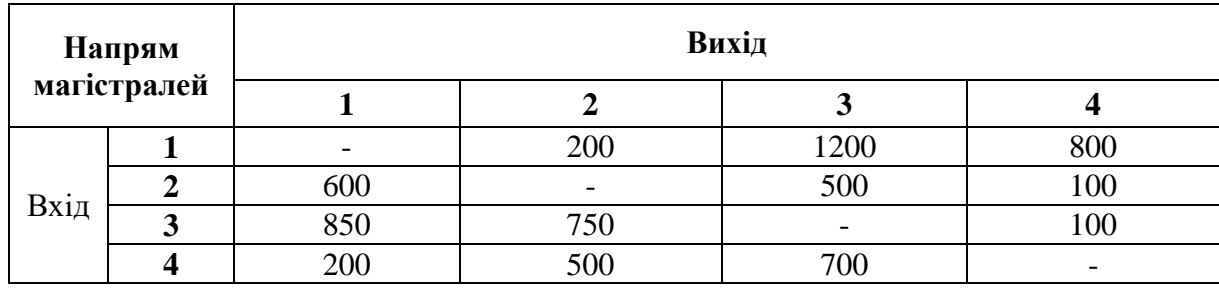

11) Перспективна інтенсивність руху транспорту на перетині, прив. од./год.

*Таблиця А.3*

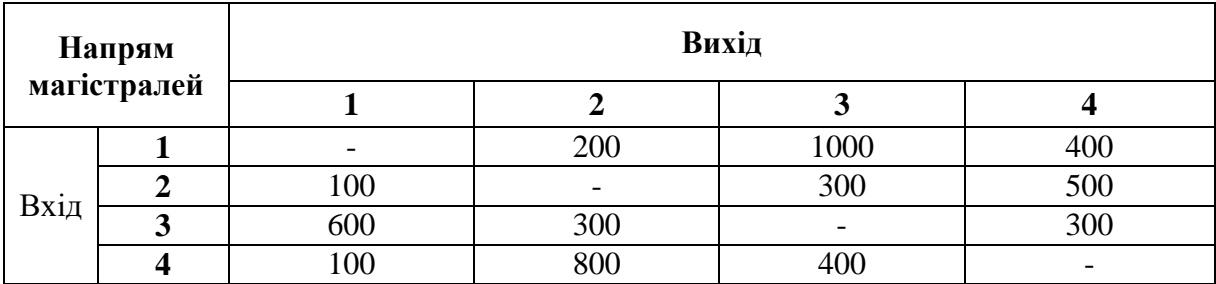

12) Відсоток вантажних автомобілів \_10 %;

13) Коефіцієнт добової нерівномірності руху\_0,1;

14) Перетин на ВДМ міста:

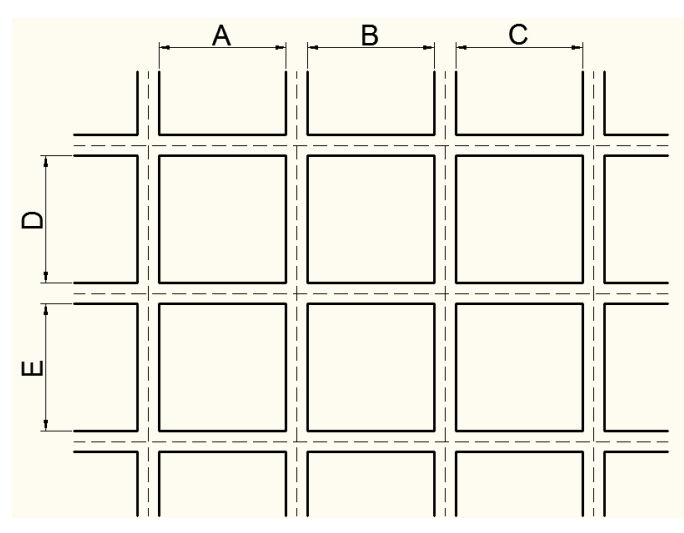

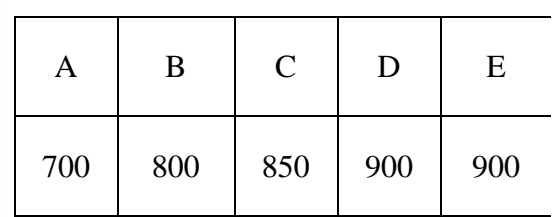

4. Принципи оцінювання:

- **60 кредитів** – виконаний згідно вимог даного завдання проєкт;

- **10 кредитів** – відвідування практичних занять (100 % відвідувань = 10 кредитів, 0 % = 0 кредитів, конкретний бал встановлюється інтерполяцією і округлюється на користь студента);

- **10 кредитів** – імітаційне мікромоделювання транспортних потоків (наприклад, за допомогою програмного забезпечення PTV Vissim) або 3D-модель перетину;

- **10 кредитів** – наукова стаття на релевантну задачам проєкту тематику;

- **10 кредитів** – участь у реальному дослідженні, пов'язаному з міською мобільністю у Києві чи іншому місті України, що потребує не менше 10 годин часу. Якщо менше, то пропорційно зменшується і кредити.

- **5 кредитів** – прочитана на 100 % 1-ша з рекомендованих книг;

- **5 кредитів** – прочитана на 100 % 2-га з рекомендованих книг.

- **10 кредитів** – своєчасна здача проєкту (до першого іспиту з даної дисципліни).

У разі неприпустимого затягування термінів здачі курсового проєкту (починаючи із наступного робочого дня після 2-го іспиту (1-ї перездачі) з дисципліни), викладач, що його приймає, залишає за собою право на виставлення 60 балів на свій розсуд, без урахування будь-яких надбавок, але за умови досягнення хоча б цього значення балу.

5. Дата видачі завдання

Керівник <u>\_\_\_\_\_\_\_\_\_\_\_\_\_\_\_\_\_\_\_\_\_\_\_\_\_\_\_\_\_\_\_\_\_\_\_</u>

(підпис)

Завдання прийняв до виконання \_\_\_\_\_\_\_\_\_\_\_\_\_\_\_\_\_\_\_\_\_

(підпис)

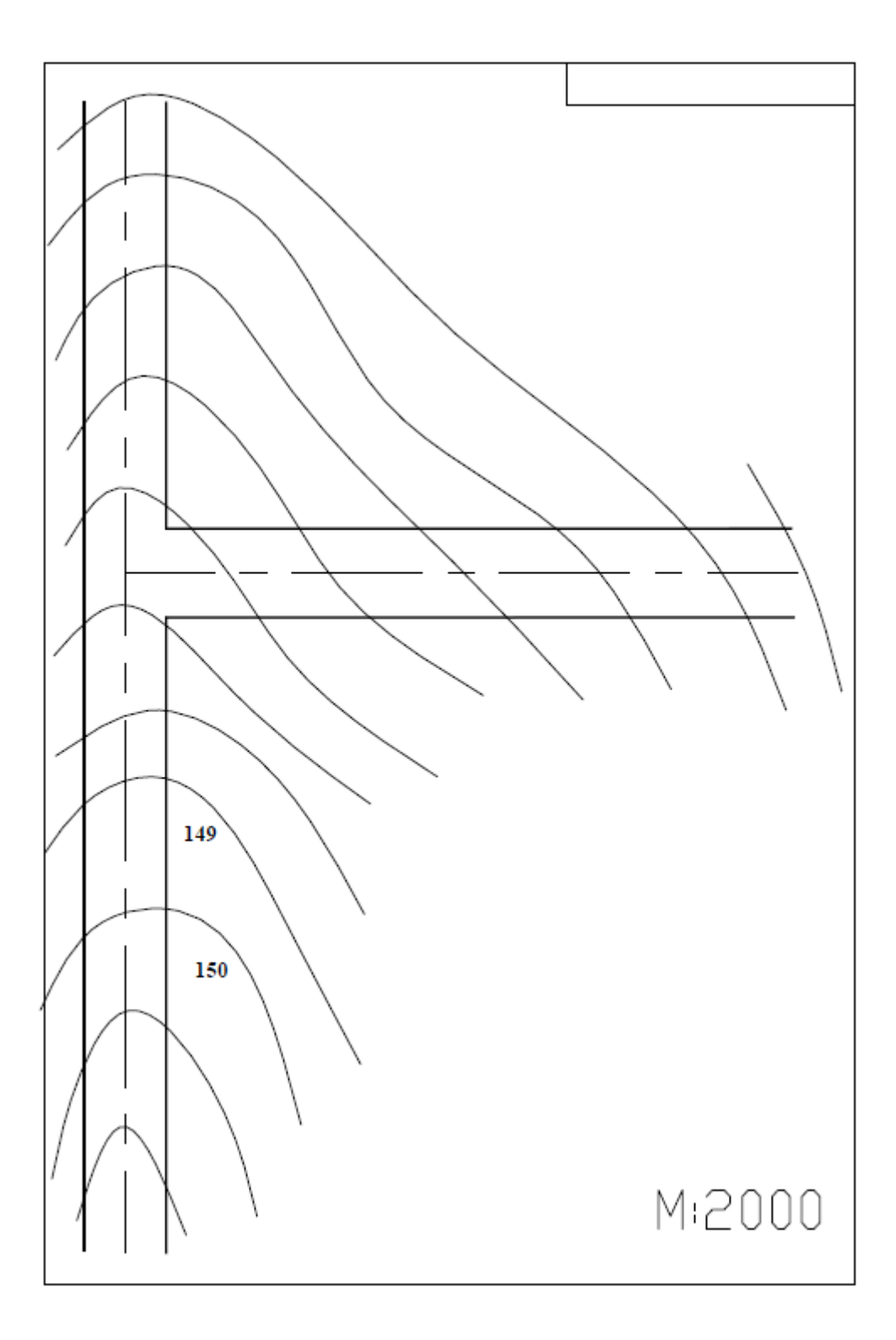

## **Приклад завдання**

#### ЗАВДАННЯ

### <span id="page-56-0"></span>на виконання науково-дослідницьких послуг з «Техніко-економічного обґрунтування влаштування саморегульованого кільцевого перетину»

*Таблиця Б.1*

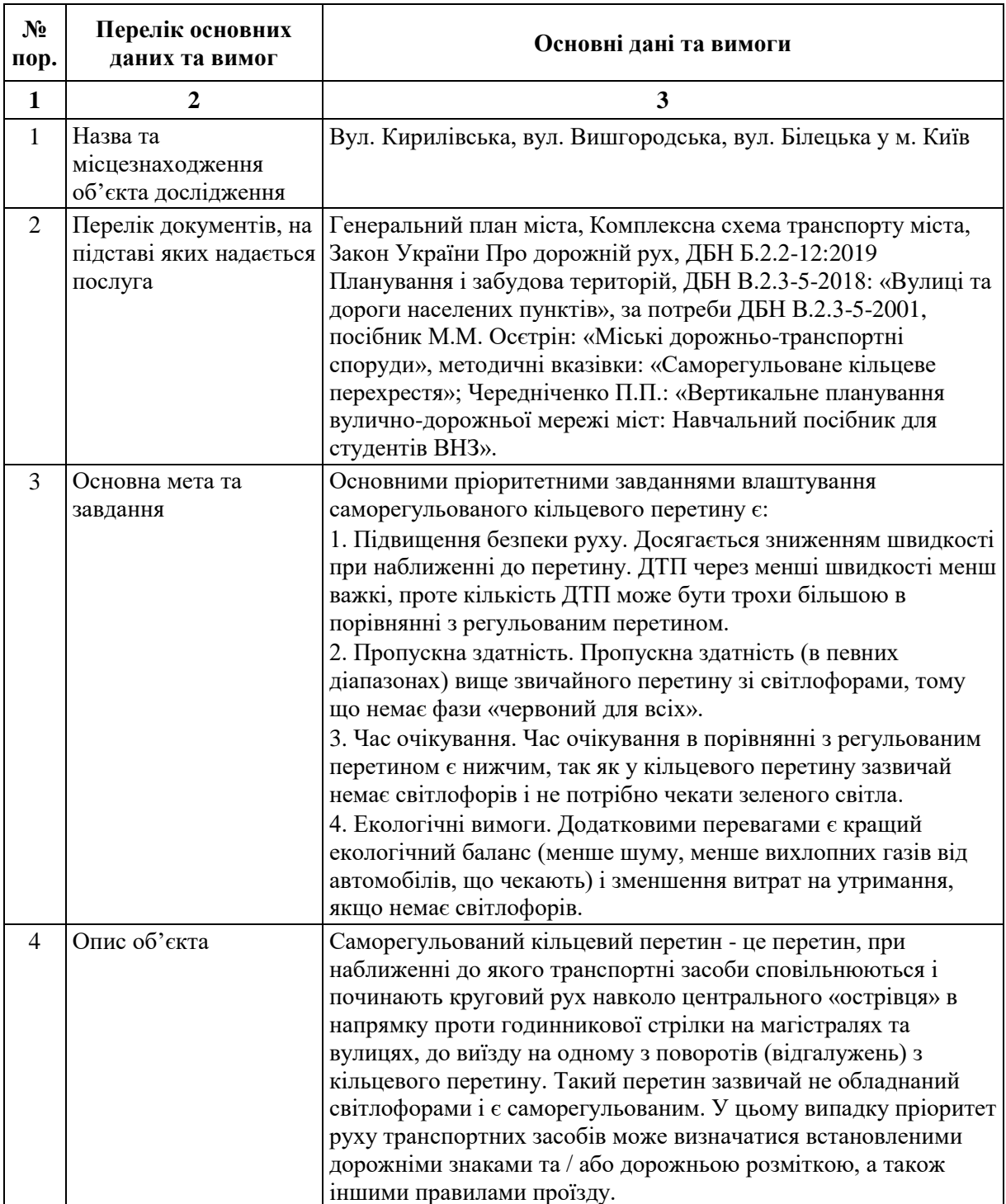

## *Продовження табл. Б.1*

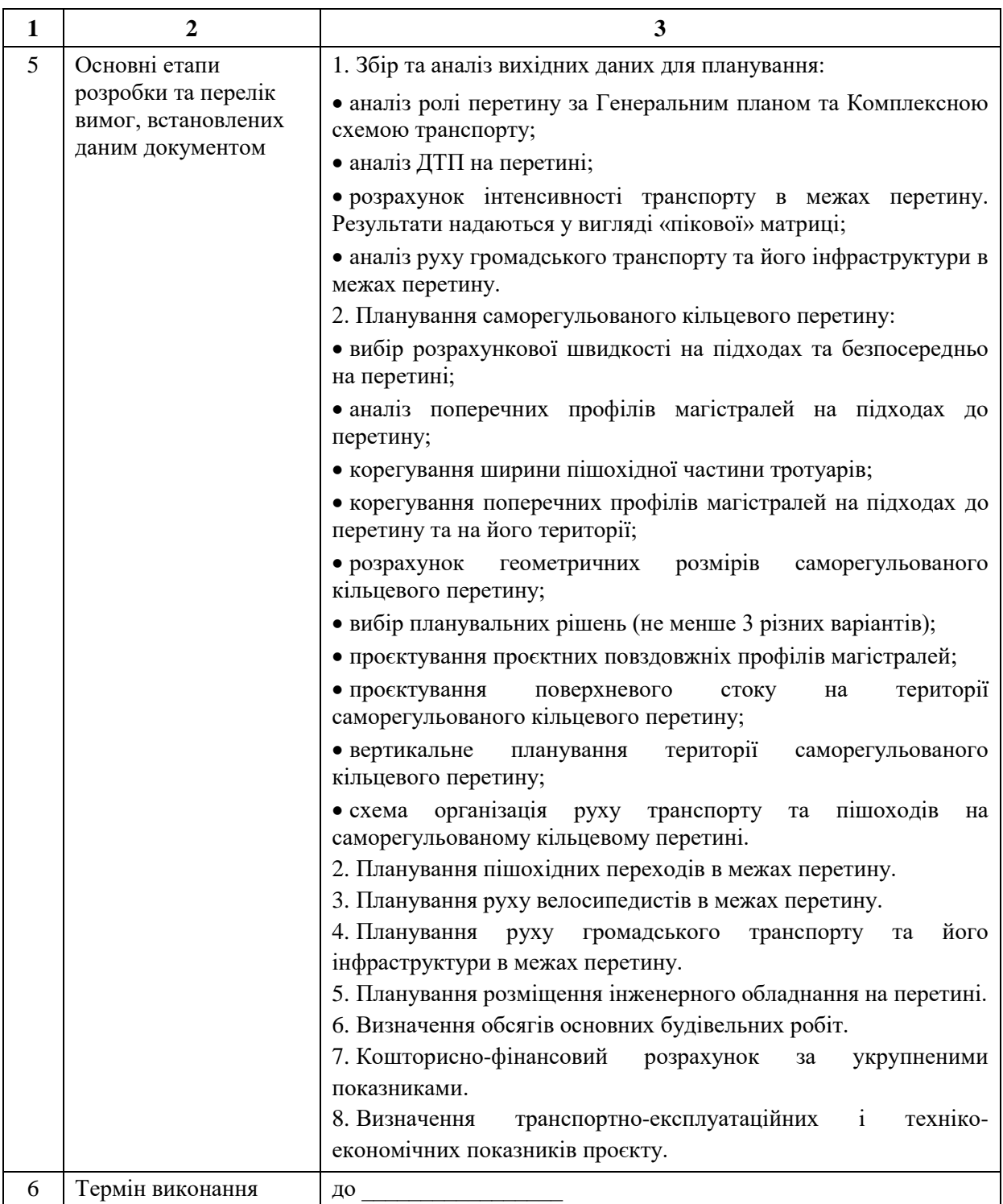

## *Продовження табл. Б.1*

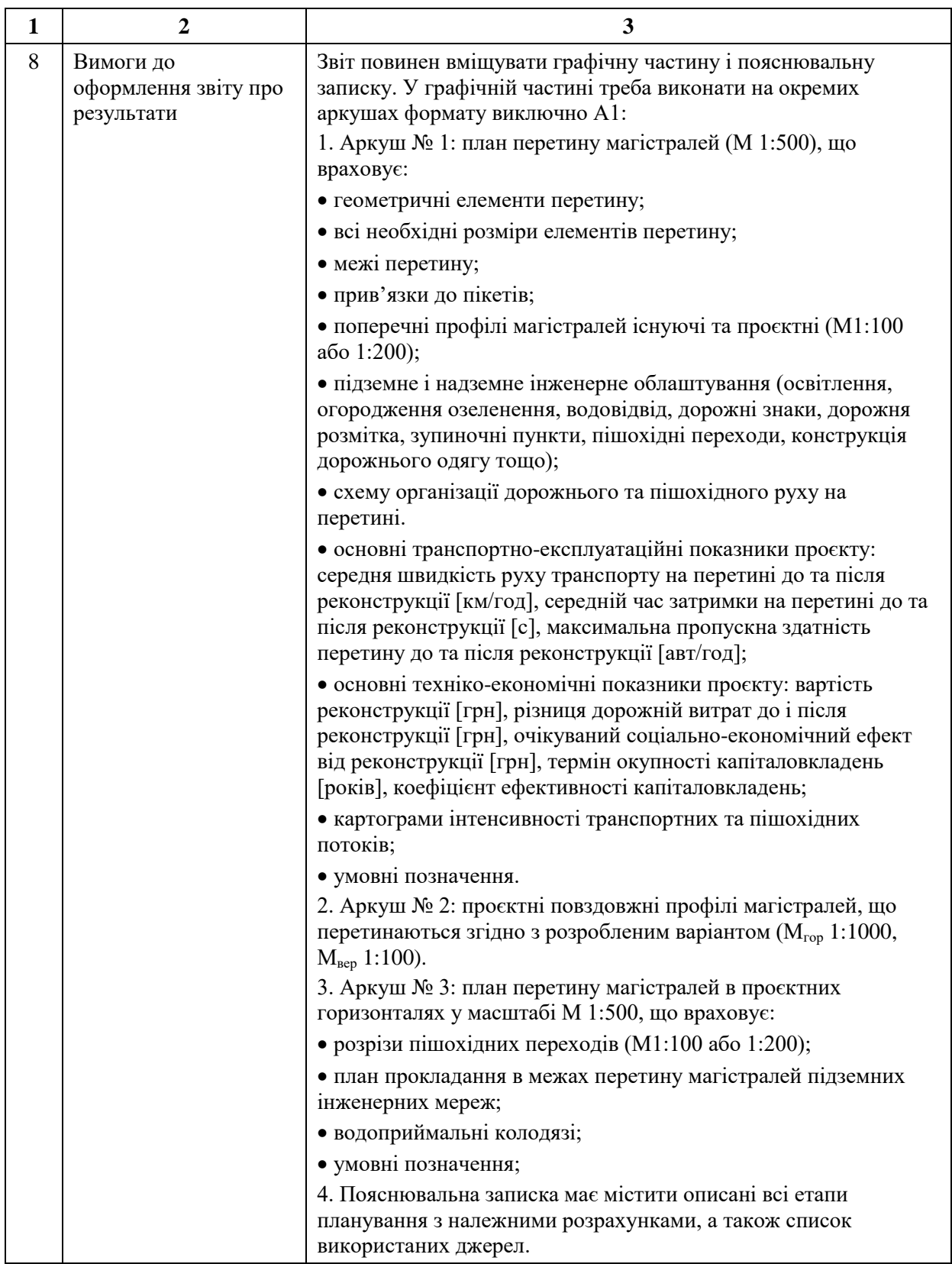

#### *Закінчення табл. Б.1*

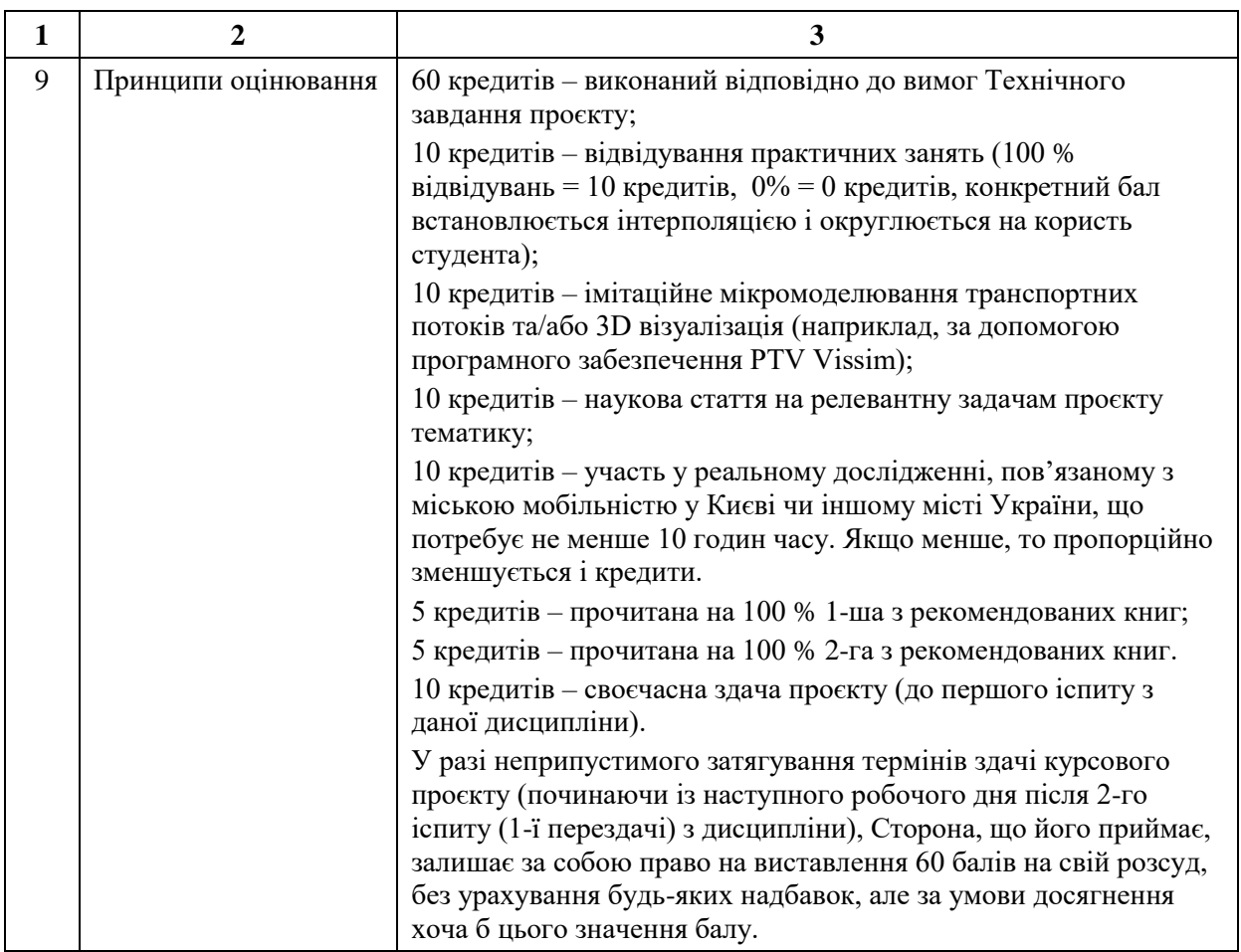

Дата видачі завдання \_\_\_\_\_\_\_\_\_\_\_\_\_\_\_\_\_\_\_\_

Керівник \_\_\_\_\_\_\_\_\_\_\_\_\_\_\_\_\_\_\_\_\_\_\_\_\_\_\_\_\_\_\_\_\_\_\_\_\_\_\_

(підпис)

Завдання прийняв до виконання  $\_\_$ 

(підпис)

# **МІСЬКІ ДОРОЖНЬО-ТРАНСПОРТНІ СПОРУДИ**

Методичні вказівки

до виконання практичних завдань і курсового проєкту для студентів спеціальності 192 «Будівництво та цивільна інженерія», які навчаються за освітньою програмою «Міське будівництво та господарство»

> Укладачі: **ОСЕТРІН** Микола Миколайович, **БЕСПАЛОВ** Дмитро Олександрович, **ТАРАСЮК** Володимир Петрович та ін.

Випусковий редактор *В.С. Сасько* Комп'ютерне верстання *Д.М. Ніколаєвич*

Підписано до друку 15.03.2023. Формат  $60x84_{1/16}$ Ум. друк. арк. 3,49. Обл.-вид. арк. 3,75. Електронний документ. Вид. № 19/ІІІ-23

Видавець і виготовлювач: Київський національний університет будівництва і архітектури

Повітрофлотський проспект, 31, Київ, Україна, 03037

Свідоцтво про внесення до Державного реєстру суб'єктів видавничої справи ДК № 808 від 13.02.2002 р.